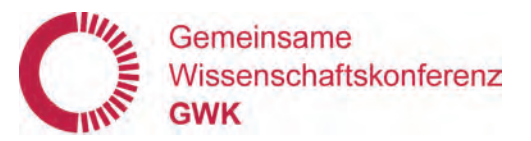

# Jahresbericht 2009

Gemeinsame Wissenschaftskonferenz (GWK) - Büro - Friedrich-Ebert-Allee 38 53113 Bonn

> Telefon: (0228) 5402-0 Telefax: (0228) 5402-150 E-mail: gwk@gwk-bonn.de Internet: www.gwk-bonn.de

ISBN 978-3-942342-01-8 2010

### Inhalt

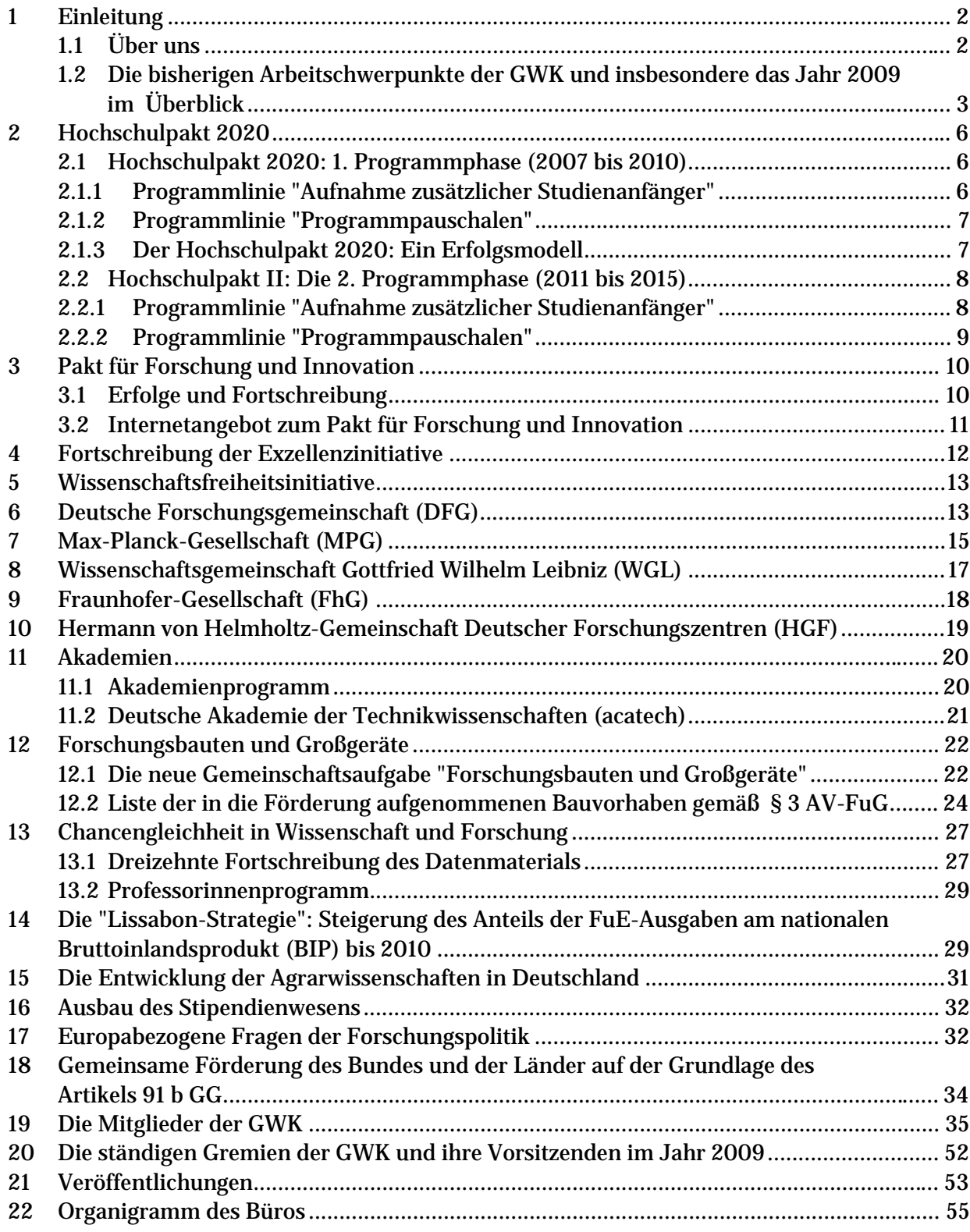

# 1 Einleitung

### 1.1 ÜBER UNS

Die Errichtung der Gemeinsamen Wissenschaftskonferenz von Bund und Ländern (GWK) wurde am 14. Juni 2007 von den Regierungschefs von Bund und Ländern beschlossen. Am 1. Januar 2008 hat sie als Nachfolgeorganisation der Bund-Länder-Kommission für Bildungsplanung und Forschungsförderung (BLK) ihre Arbeit aufgenommen.

Die Gründung der GWK ist eine Folge der am 1. September 2006 in Kraft getretenen Föderalismusreform Ι zur Modernisierung der bundesstaatlichen Ordnung. Im Rahmen dieser Föderalismusreform erhielt Art. 91 b Absatz 1 Grundgesetz seine heutige Fassung.

Danach können Bund und Länder zusammenwirken in Fällen überregionaler Bedeutung bei der Förderung von:

- Einrichtungen und Vorhaben der wissenschaftlichen Forschung außerhalb der Hochschulen,
- Vorhaben der Wissenschaft und Forschung an Hochschulen,
- Forschungsbauten an Hochschulen einschließlich Großgeräten.

Zur Wahrnehmung dieser Aufgaben haben die Regierungschefs von Bund und Ländern die GWK gegründet und die Modalitäten des Zusammenwirkens nach Art. 91 b Absatz 1 Grundgesetz im GWK-Abkommen vom 19. September 2007 weiter konkretisiert.

Mitglieder der GWK sind die für Wissenschaft und Forschung sowie die für Finanzen zuständigen Ministerinnen und Minister, Senatorinnen und Senatoren des Bundes und der Länder. Den Vorsitz führt für jeweils ein Jahr entweder ein Mitglied als Vertreter der Bundesregierung oder ein Mitglied als Vertreter der Landesregierungen. Der Vorsitz wechselt jährlich zwischen Bund und Ländern. Den Vorsitz im Jahr 2009 führte der Senator für Bildung, Wissenschaft und Forschung des Landes Berlin, Herr Prof. Dr. E. Jürgen Zöllner, stellvertretende Vorsitzende war die Bundesministerin für Bildung und Forschung, Frau Prof. Dr. Annette Schavan.

Die Besonderheit der GWK im Vergleich zu den Fachministerkonferenzen besteht darin, dass sie sich sowohl aus Vertretern der Fachseite, d.h. den Wissenschaftsministerinnen und Wissenschaftsministern von Bund und Ländern, als auch aus den Finanzministerinnen und Finanzministern von Bund und Ländern zusammensetzt und einstimmige Beschlüsse der GWK deshalb als Beschlüsse der Regierungschefs von Bund und Ländern gelten.

Die GWK trifft sich auf Ministerebene in der Regel zu drei ordentlichen Sitzungen und darüber hinaus je nach politischer Notwendigkeit zu Sondersitzungen.

Das Büro der GWK wurde - wie zuvor seit 1970 die BLK am Sitz der Bundesregierung - in Bonn eingerichtet. Um die Unabhängigkeit und Neutralität des GWK-Büros zu gewährleisten, wurde es organisatorisch dem Bundespräsidialamt zugeordnet: Das GWK-Büro verfügte 2009 über ein Haushaltsvolumen von rd. 1,5 Mio. Euro und hatte 17 Planstellen.

Die im Jahresbericht des Öfteren zitierten rechtlichen Grundlagen (z.B. im GWK-Abkommen oder in den dazu gehörenden Ausführungsvereinbarungen) sind nachzulesen in einem Kompendium ("Grundlagen der GWK 2009") oder auf der Homepage der GWK unter www.gwkbonn.de.

### 1.2 DIE BISHERIGEN ARBEITSCHWERPUNKTE DER GWK UND INSBESONDERE DAS JAHR 2009 IM ÜBERBLICK

Die Arbeitsschwerpunkte der GWK, derer sich die GWK seit dem 1. Januar 2008 erfolgreich angenommen hat, lagen insbesondere auf den nachfolgend genannten Themenfeldern:

### **Förderung der außeruniversitären Forschungseinrichtungen**

Neben den jährlichen Einzelentscheidungen über die jährlichen Zuwendungen an die großen deutschen Wissenschafts- und Forschungsorganisationen wie Max-Planck-Gesellschaft (MPG), Deutsche Forschungsgemeinschaft (DFG), Leibniz-Gemeinschaft (WGL) und Fraunhofer-Gesellschaft (FhG), ging es in der GWK insbesondere auch um übergreifende Fragen wie die Fortschreibung des Paktes für Forschung und Innovation oder die Gewährung größerer Freiheit und Unabhängigkeit der Wissenschaftsorganisationen z.B. bei der Übertragbarkeit der Mittel oder im Vergaberecht (Stichwort Wissenschaftsfreiheitsinitiative). Das Finanzvolumen der gemeinsamen Forschungsförderung von Bund und Ländern einschließlich der Mittel der bilateral von Bund und Sitzländern geförderten Zentren der Helmholtz-Gemeinschaft, beläuft sich z. Zt. auf jährlich rd. 7 Mrd. Euro<sup>1</sup>. Das Gesamtvolumen wird zu 68 Prozent vom Bund und zu 32 Prozent von den Ländern finanziert.

### **Förderung an Hochschulen**

Bund und Länder können gemeinsam die Hochschulen nicht institutionell, sondern nur projektbezogen fördern. Die Förderung der Hochschulen als Institution ist nach der grundgesetzlichen Aufgabenverteilung alleine Sache des jeweiligen Landes. Neu und eine deutliche Verbesserung gegenüber der vor 2006 bestehenden Rechtslage ist jedoch die Möglichkeit, dass Bund und Länder gemeinsam auch Vorhaben an Hochschulen im Bereich der **Lehre** fördern können, während vorher nur Maßnahmen der gemeinsamen Forschungsförderung an den Hochschulen verfassungsrechtlich abgesichert waren.

 $<sup>1</sup>$  Im Jahre 2009</sup>

- Zum Tragen kommt diese Verbesserung insbesondere in einer der prominentesten Initiativen von Bund und Ländern in der GWK, dem **Hochschulpakt 2020.** Mit dem Abschluss und der Fortschreibung der ersten Säule des Hochschulpaktes (Laufzeit 2007 bis 2015: rd. 3,7 Mrd. Euro Bundesmittel; Sicherstellung der Gesamtfinanzierung durch die Länder) verfolgen Bund und Länder das Ziel, für mehr als 360.000 zusätzliche Studienanfänger in den Jahren 2007 bis 2015 Studienmöglichkeiten zu schaffen.
- Ein weiterer großer Erfolg in der Förderung von Bund und Ländern an Hochschulen war die Einführung von **Programmpauschalen** (Overhead) für DFG-geförderte Projekte an Hochschulen durch die zweite Säule des Hochschulpaktes: hierdurch stehen den Hochschulen 2,4 Mrd. Euro Bundesmittel in den Jahren 2007 bis 2015 zusätzlich zur Verfügung.
- Mit der Fortschreibung der **Exzellenzinitiative** zur Förderung exzellenter Forschung an Hochschulen (Mittelvolumen: 1,9 Mrd. Euro in den ersten beiden Förderrunden und 2,7 Mrd. Euro bis 2017) hat die GWK der Tatsache Rechnung getragen, dass bereits nach relativ kurzer Zeit in den ersten beiden Ausschreibungsrunden außerordentlich dynamische und positive Wirkungen festzustellen waren, und hat Vorsorge für einen fairen Wettbewerb zwischen Alt- und Neuanträgen getroffen.
- Anstelle der Förderung von Hochschulbauten in der Breite nach dem ehemaligen Hochschulbauförderungsgesetz konzentriert sich die gemeinsame Bund-Länder-Förderung im Baubereich nunmehr auf **Forschungsbauten** und Großgeräte von herausragender wissenschaftlicher Qualität und nationaler Bedeutung (2008: 61,8 Mio. Euro; 2009: 173,8 Mio. Euro; 2010: 340 Mio. Euro), um die wissenschaftliche Konkurrenzfähigkeit der Forschung an Hochschulen über eine gezielte "Leuchtturmförderung" auch im investiven Bereich zu stärken.
- Die Förderung der **Forschung und Entwicklung an Fachhochschulen** ist seit mehr als 15 Jahren ein wichtiges gemeinsames Anliegen von Bund und Ländern und wurde auch durch die GWK fortgesetzt: im Jahr 2008 beschloss sie, das seit vielen Jahren bereits erfolgreich laufende o. g. Programm zunächst bis zum Jahr 2013 weiter fortzuführen.
- Last but not least ist im Vorgriff auf den Jahresbericht 2010 die Ergänzung des Hochschulpaktes um eine dritte Säule, das **Programm für bessere Studienbedingungen und mehr Qualität in der Lehre** (Mittelvolumen: 2 Mrd. Euro Bundesmittel in den Jahren 2010 bis 2020 und Sicherstellung der Gesamtfinanzierung durch das jeweilige Sitzland) zu nennen. Während der Hochschulpakt 2020 in seiner ersten Säule auf den quantitativen Ausbau der Studienmöglichkeiten an den Hochschulen und in seiner zweiten Säule auf eine verbesserte Forschungsfähigkeit der Hochschulen abstellt, wird er nunmehr in seiner dritten Säule um ein qualitatives Element ergänzt. Das Programm ist ein Meilenstein zur Verbesserung der Hochschullehre und wird wichtige Impulse für das weitere Gelingen der Studienreform setzen. (Näheres zum Qualitätspakt in der Lehre wird der Jahresbericht 2010 enthalten).

### **3%-Ziel der Lissabon-Strategie**

Die Regierungschefinnen und -chefs von Bund und Ländern haben die GWK gebeten, in jährlichen Fortschrittsberichten Bilanz zu ziehen über den erreichten Sachstand in Deutschland bei der Verfolgung des 3%-Ziels der Lissabon-Strategie. Die GWK hat in den letzten Jahren bereits drei Fortschrittsberichte verfasst, der vierte befindet sich zurzeit in Vorbereitung. Im Lissabon-Prozess haben sich die EU-Mitgliedstaaten verabredet, bis zum Jahre 2010 den Anteil ihrer jeweiligen Ausgaben für Forschung und Entwicklung auf 3% ihres Bruttoinlandsproduktes (BIP) zu steigern.

### **Förderung von Frauen in der Wissenschaft/Chancengleichheit**

Das Büro der GWK ist die einzige Stelle im nationalen Wissenschaftssystem, die Datenmaterial zur Situation von Frauen sowohl in Hochschulen als auch an außerhochschulischen Forschungseinrichtungen sammelt und in Form von jährlichen Fortschreibungen bündelt. Das gemeinsame nachhaltige Verfolgen des Themas hat das Verständnis für die Situation von Frauen in der Wissenschaft weiter verbessert und konnte zu einer teils erheblich gesteigerten Teilhabe von Frauen an den verschiedenen akademischen Qualifikationsstufen in Hochschulen und außerhochschulischen Forschungseinrichtungen beitragen.

Diese verstärkten Bemühungen kommen auch in dem Professorinnen-Programm zum Ausdruck, das im März 2008 an den Start gegangen ist.

### **Wissenschaftsfreiheitsinitiative**

Diese Initiative für mehr Autonomie in der deutschen Wissenschaft soll die Voraussetzungen dafür schaffen, dass die deutschen Forschungseinrichtungen künftig über deutlich größere Freiräume in den Bereichen Haushalt, Personal, Vernetzung, Bau und Beschaffung verfügen und damit vor allem im internationalen Wettbewerb noch attraktiver und handlungsfähiger sein werden. Gegenstand der Beratungen in der GWK waren bisher Regelungen betreffend Übertragbarkeit und Deckungsfähigkeit von Mitteln sowie die Änderung von W-Grundsätzen zur Verbesserung der Möglichkeiten der Gewinnung von Spitzenwissenschaftlern.

Im Jahre 2009 lagen die Schwerpunkte der GWK im Wesentlichen auf den Verhandlungen zur Fortsetzung der sogenannten drei Pakte: **Hochschulpakt, Exzellenzinitiative und Pakt für Forschung und Innovation**. Die Fortsetzung dieser drei großen Initiativen im Wissenschafts- und Forschungsbereich wurde im Jahr 2008 in der GWK vorbereitet, im Frühjahr 2009 dort einstimmig als Vorschläge an die Regierungschefs von Bund und Ländern gebilligt und von diesen im Juni 2009 sodann endgültig beschlossen (vgl. dazu im Einzelnen unter Kapitel 2, 3 und 4). Alle drei Vorhaben zusammen umfassen ein Finanzvolumen von rd. 18 Mrd. Euro bis zum Jahr 2019.

# 2 Hochschulpakt 2020

### 2.1 HOCHSCHULPAKT 2020: 1. PROGRAMMPHASE (2007 BIS 2010)

Das Jahr 2009 war das dritte Förderjahr im Rahmen der ersten Programmphase des Hochschulpaktes 2020.

Grund für den Abschluss des Hochschulpaktes ist die erheblich steigende Anzahl der Studienberechtigten aufgrund der demographischen Entwicklung, der wachsenden Bildungsbeteiligung und der doppelten Abiturjahrgänge. Gleichzeitig wird aufgrund des Strukturwandels der deutschen Wirtschaft eine wachsende Nachfrage nach Hochschulabsolventen entstehen.

Um die mit diesen Entwicklungen verbundenen Chancen zu nutzen, haben sich die Wissenschaftsministerinnen und -minister bzw. Wissenschaftssenatorinnen und -senatoren von Bund und Ländern im Jahr 2007 auf den Abschluss des "Hochschulpaktes 2020" (Hochschulpakt I, Laufzeit bis 2010) verständigt. Endgültig beschlossen wurde er von den Regierungschefs von Bund und Ländern im Juni 2007.

Als zweite Säule des Hochschulpaktes wurden in einer weiteren Programmlinie "Programmpauschalen" für DFG-geförderte Projekte eingeführt (auch als "Overhead" bekannt), um den überregionalen Wettbewerb um die Forschungsmittel der DFG zu stärken.

### 2.1.1 PROGRAMMLINIE "AUFNAHME ZUSÄTZLICHER STUDIENANFÄNGER"

Mit der ersten Programmphase des Hochschulpaktes ("Hochschulpakt I") versetzen Bund und Länder die Hochschulen finanziell in die Lage, bis zum Jahr 2010 insgesamt 91.370 zusätzliche Studienanfängerinnen und Studienanfänger gegenüber dem Jahr 2005 aufzunehmen. Der Bund stellt hierfür in den Jahren 2007 bis 2010 rd. 565 Mio. Euro zur Verfügung, und die Länder stellen die Gesamtfinanzierung sicher. Der Bund hat sich zudem dazu verpflichtet, seinen Anteil für die Jahre 2007 bis 2010 auszufinanzieren, d.h. für jede zusätzliche Studienanfängerin und jeden zusätzlichen Studienanfänger in diesem Zeitraum jeweils vier Jahre lang Mittel zur Verfügung zu stellen. Bund und Länder gehen hinsichtlich der Kosten von rechnerisch 22.000 Euro je zusätzlichem Studienanfänger aus, verteilt auf vier Jahre. Der Bund beteiligt sich hieran mit 11.000 Euro je zusätzlichem Studienanfänger. Jedes Land stellt die Gesamtfinanzierung seiner Maßnahmen sicher.

Der Hochschulpakt berücksichtigt die unterschiedlichen Gegebenheiten in den Ländern. Während in den alten Ländern ein Anstieg der Studienberechtigten zu erwarten ist, wird für die neuen Länder aufgrund der demographischen Entwicklung ein Rückgang an Studienberechtigten prognostiziert. Eine besondere Rolle nehmen darüber hinaus die Stadtstaaten ein, die gemessen an den "Landeskindern" bereits jetzt über Bedarf Studienplätze anbieten.

Diesen Gegebenheiten trägt der Hochschulpakt in seiner konkreten Ausgestaltung Rechnung: Damit neue Länder und Stadtstaaten ihre Studienanfängerzahlen beibehalten, erhalten diese in der ersten Programmphase des Hochschulpaktes zusammen eine Pauschale in Höhe von 22,5 Prozent der Bundesmittel. Berlin erhält darüber hinaus eine Absenkung der Basiszahl 2005 von 20.704 auf 19.500 Studienanfängern. Die westdeutschen Flächenländer erhalten Vorauszahlungen in Höhe der Bundesmittel abzüglich der oben genannten Pauschalen. Die Verteilung erfolgt zunächst nach dem Königsteiner Schlüssel. Die exakte Abrechnung erfolgt ab 2011 auf Grundlage der tatsächlich aufgenommenen zusätzlichen Studienanfänger. Programmlinie "Programmpauschalen"

### 2.1.2 PROGRAMMLINIE "PROGRAMMPAUSCHALEN"

In einem zweiten Programmteil (2. Säule Hochschulpakt) enthält der Hochschulpakt I die Einführung von Programmpauschalen für DFG-geförderte Forschungsvorhaben (Overhead). Dieser pauschale Zuschlag dient der Deckung der mit der Förderung verbundenen indirekten Projektausgaben. Mit Wirkung vom 1. Januar 2007 an wurden für Sonderforschungsbereiche, Forschungszentren und Graduiertenkollegs Programmpauschalen gewährt. Ab dem 1. Januar 2008 gilt dies auch für Neubewilligungen in der allgemeinen Forschungsförderung bis auf wenige Ausnahmen. Damit ist der erste Schritt zu einer Vollkostenfinanzierung der Forschung mit Mitteln Dritter vorgenommen worden. Zur Einführung dieser (zurzeit allein vom Bund finanzierten) Programmkostenpauschale, die 20 Prozent der Fördersumme beträgt, stehen rd. 70o Mio. Euro bis 2010 zur Verfügung.

### 2.1.3 DER HOCHSCHULPAKT 2020: EIN ERFOLGSMODELL

Was lässt sich für den Berichtszeitraum zum Erfolg des Hochschulpaktes sagen? Auf der Basis von Berichten, die die Länder der GWK jährlich vorlegen, ließ sich bereits im Jahr 2008 trotz der kurzen Vorlaufzeit (Abschluss des Hochschulpaktes war Juni 2007!) erkennen, dass der Hochschulpakt positive Wirkungen zeigt: schon im Jahre 2007 hatten sich die Studienanfängerzahlen gegenüber dem Jahr 2005 um 6.036 erhöht, das entspricht einer Steigerung um 1,7 Prozent. Der Abwärtstrend des Jahres 2006 war damit gestoppt. Der Bericht aus dem Jahr 2009 für das Jahr 2008 bestätigt nun den Trend von 2007 in eindrucksvoller Weise: Gegenüber dem Basisjahr 2005 ist die Zahl der Studienanfänger im Studienjahr 2008 um fast 35.000 gestiegen, gut 10.000 mehr als ursprünglich hierfür angenommen wurden. Dies entspricht einer Steigerung um 9,6 Prozent.

Nach den Auswertungen des Statistischen Bundesamtes setzt sich der Aufwärtstrend der Jahre 2007 und 2008 auch im Studienjahr 2009 weiter fort: Danach haben Bund und Länder mit rd. 100.000 zusätzlichen Studienanfängern gegenüber 2005 die Zielmarke von rd. 91.000 zusätzlichen Studienanfängern schon im Jahr 2009 übertroffen.

Der Bericht zum Studienjahr 2008 zeigt des Weiteren:

- Den höchsten Zuwachs verzeichneten die Fächergruppen Rechts-, Wirtschafts- und Sozialwissenschaften und die Ingenieurwissenschaften.

- Der überwiegende Teil der zusätzlichen Studienanfänger entfällt auf die Fachhochschulen: Diese nahmen von den genannten knapp 35.000 zusätzlichen Studienanfängern rd. 29.000 auf. Eine Erhöhung des Anteils der Studienanfängerzahlen an Fachhochschulen war dezidiertes Anliegen des Hochschulpaktes.
- Ein weiteres Anliegen des Hochschulpaktes ist es, den Anteil von Frauen bei der Besetzung von Professuren und sonstigen Stellen auszubauen. Auch hier zeigt der Hochschulpakt im Zusammenspiel mit weiteren Initiativen Erfolge: Der Frauenanteil bei den Professuren erhöhte sich von 14,3 Prozent im Jahre 2005 um über 20 Prozent auf 17,4 Prozent im Jahre 2008.

Alle Einzelheiten über die Entwicklungen des Hochschulpaktes im Jahr 2008 können nachgelesen werden im "Zweiten Bericht zur Umsetzung des Hochschulpaktes 2020", der als Heft 11 der GWK-Reihe "Materialien der GWK" bzw. als Download unter www.gwk-bonn.de allen Interessenten zur Verfügung steht.

2.2 HOCHSCHULPAKT II: DIE 2. PROGRAMMPHASE (2011 BIS 2015)

### 2.2.1 PROGRAMMLINIE "AUFNAHME ZUSÄTZLICHER STUDIENANFÄNGER"

Der Name "Hochschulpakt 2020" ist Programm: Auch wenn die im Juni 2007 beschlossene erste Programmphase zunächst nur den Zeitraum bis zum Jahr 2010 abdeckt, ist der Hochschulpakt im Ergebnis bis zum Jahr 2020 konzipiert. Die zeitliche Staffelung ist lediglich dem Umstand geschuldet, dass beim Abschluss des Paktes die weiteren Entwicklungen bis zum Jahr 2020, insbesondere die Prognose der Studienanfängerzahlen, mit Unsicherheiten behaftet waren und sind. Bund und Länder sahen jedoch von Anfang an vor, rechtzeitig in die konkreten Verhandlungen zur Fortschreibung des Hochschulpaktes ab 2010 einzutreten. Die Verhandlungen für die zweite Programmphase (2011 bis 2015) sind im Jahr 2009 zu einem erfolgreichen Abschluss gebracht worden: am 4. Juni 2009 haben die Regierungschefinnen und -chefs von Bund und Ländern den Vorschlägen der GWK zur Fortsetzung des Hochschulpaktes bis zum Jahre 2015 ("Hochschulpakt II") zugestimmt. Der Hochschulpakt wird danach für eine zweite Phase bis zum 31. Dezember 2015 fortgeschrieben. Die bisherige Struktur der Vereinbarung bleibt erhalten: sie enthält auch weiterhin in Artikel 1 das Programm zur Aufnahme zusätzlicher Studienanfänger (1. Säule) und in Artikel 2 das Programm zur Finanzierung von Programmpauschalen für von der DFG-geförderte Forschungsvorhaben (Overhead) (2. Säule).

Wesentliche Kernpunkte der zweiten Programmphase sind:

Als Grundlage für die Fortschreibung dient die KMK-Vorausberechnung 2008, nach der bundesweit gegenüber dem Jahr 2005 275.420 zusätzliche Studienanfänger zu erwarten sind. Für diese übernimmt der Bund eine Mitfinanzierung.

Pro zusätzlichem Studienanfänger wird für die zweite Programmphase mit 26.000 Euro - verteilt über vier Jahre - gerechnet, hiervon übernimmt der Bund die hälftige Mitfinanzierung und die Länder stellen die Gesamtfinanzierung sicher. Damit stehen pro Studienanfänger 4.000 Euro mehr zur Verfügung als in der ersten Programmphase des Hochschulpaktes. Mit dieser Erhöhung leisten Bund und Länder auch einen Beitrag zur Verbesserung der Qualität der Lehre.

Wie bereits in der ersten Programmphase werden die besonderen Ausgangslagen der neuen Länder und der Stadtstaaten bei der Verteilung der Bundesmittel berücksichtigt:

- Trotz gegenläufiger demographischer Entwicklung sollen die im Jahre 2005 vorhandenen Studienanfängerkapazitäten in den neuen Ländern weitgehend aufrecht erhalten bleiben. Dazu wird der Bund den neuen Ländern eine zusätzliche Sonderfinanzierung in Höhe von rd. 180 Mio. Euro gewähren.
- Auch die alten Flächenländer beteiligen sich solidarisch an dem Erhalt der in den neuen Ländern vorhandenen Studienkapazitäten: sie stellen 5 Prozent der ihnen vom Bund aus dem Hochschulpakt jährlich zufließenden Bundesmittel den neuen Ländern zur Verfügung.
- Für die Stadtstaaten, die Ausbildungsleistungen auch für ihr Umland erbringen, werden die Basiszahlen (Studienanfängerzahlen) des Jahres 2005 gesenkt: für Bremen um sieben Prozent, für Hamburg und Berlin um fünf Prozent. Alle darüber hinaus gehenden Studienanfänger werden mit Mitteln des Hochschulpaktes gefördert. Berlin partizipiert darüber hinaus aufgrund seiner in der Medizinerausbildung vorgehaltenen Studienplätze an der Pauschale für die neuen Länder mit zehn Mio. Euro.
- Die Länder werden die notwendigen Maßnahmen für ein qualitativ hochwertiges Studium, für die sog. MINT-Fächer, für einen höheren Anteil der Studienanfänger an Fachhochschulen und für die Förderung von Frauen in eigener Verantwortung vornehmen.

### 2.2.2 PROGRAMMLINIE "PROGRAMMPAUSCHALEN"

Wie bereits der Hochschulpakt I enthält auch die Fortsetzungsvereinbarung in einem zweiten Teil Aussagen zur Finanzierung von Programmpauschalen für DFG-geförderte Forschungsvorhaben: Bund und Länder werden diese Programmpauschalen in Höhe von 20 Prozent der Projektkosten in der bisherigen Form bis 2015 fortsetzen. Hierdurch erhalten die Hochschulen rd. 1,6 Mrd. Euro zusätzlich. Auch in der 2. Programmphase des Hochschulpaktes übernimmt der Bund die Finanzierung der Programmpauschalen zu hundert Prozent. Diese Sonderfinanzierung soll nach einer Evaluation Ende des Jahres 2013 mit dem Ziel einer gemeinsamen Finanzierung der Programmpauschalen durch Bund und Länder überprüft werden.

# 3 Pakt für Forschung und Innovation

### 3.1 ERFOLGE UND FORTSCHREIBUNG

Der Pakt für Forschung und Innovation ist im Juni 2005 mit Wirkung vom 1. Januar 2006 von den Regierungschefs des Bundes und der Länder mit den großen deutschen Wissenschaftsorganisationen abgeschlossen worden; mit dem Pakt haben Bund und Länder zugesagt, sich um eine Steigerung ihrer Zuschüsse an die Wissenschaftseinrichtungen um mindestens 3 Prozent pro Jahr zu bemühen.

Im Jahr 2009 haben Bund und Länder dementsprechend paktgetreu über die Steigerungsraten für die Haushalte der großen Wissenschaftsorganisationen entschieden: die Deutsche Forschungsgemeinschaft (DFG) und die Max-Planck-Gesellschaft (MPG) erhalten für 2010 jeweils einen Zuwachs ihrer Zuwendung um 3 Prozent; bei der Leibniz-Gemeinschaft (WGL) beträgt der Zuwachs aufgrund von Sondertatbeständen sogar 8 Prozent. Auch für die Fraunhofer-Gesellschaft (FhG) und Helmholtz-Gemeinschaft (HGF) hat die staatliche Seite ihre Zusagen einer Steigerung der Grundfinanzierung um mindestens 3 Prozent eingehalten.

Die gemeinsamen Zuwendungen von Bund und Ländern an die FhG, die Zentren der HGF, die MPG und die Einrichtungen der Leibniz-Gemeinschaft sowie an die DFG betragen im Jahr 2010 1.143 Mio. Euro mehr als im Jahr 2005: das ist ein Zuwachs um 22 Prozent in fünf Jahren.

Insgesamt ist festzuhalten, dass das finanzielle Ziel des Paktes für Forschung und Innovation für alle betroffenen Wissenschaftsorganisationen gerade auch in der Zusammenschau über mehrere Jahre hinweg eingehalten wurde: Bund und Länder haben ihre gemeinsamen Zuwendungen an die Einrichtungen jährlich um mindestens 3 Prozent gesteigert.

Die Wissenschaftsorganisationen wiederum haben sich im Gegenzug verpflichtet, die Effizienz und Qualität ihrer erfolgreichen Forschungsaktivitäten auf dem bestehenden hohen Niveau fortzuführen und weiter zu verbessern. Um die Fortentwicklung des Wissenschaftssystems unter der Ägide des Paktes zu beobachten, wurde mit den Wissenschaftsorganisationen ein jährliches Monitoring vereinbart. Die Monitoring-Berichte sind auf der Homepage der GWK veröffentlicht.

In dem 2009 vorgenommenen dritten Monitoring haben Bund und Länder festgestellt, dass die deutsche Wissenschaftslandschaft in den letzten Jahren eine außergewöhnliche Dynamik entfaltet hat, die sich bei allen Organisationen in neuen Formen leistungssteigernder Vernetzung innerhalb der Wissenschaft sowie der Gewinnung und Förderung von Nachwuchswissenschaftlern niederschlägt. Positive Entwicklungen sind auch im Hinblick auf die Vernetzung mit der Wirtschaft sowie bei der Internationalisierung zu verzeichnen. Unverändert großen Handlungsbedarf sehen Bund und Länder bei der Förderung von Frauen in Wissenschaft und Forschung.

Insgesamt konnte die deutsche Wissenschaft in einem international erheblich schärferen Wettbewerb ihre bisher gute Position erfolgreich behaupten. Neben qualitätssichernden undoptimierenden Effekten ist mit dem Pakt für Forschung und Innovation – wie mit der Exzellenzinitiative für die deutschen Hochschulen – durch Zunahme der Beschäftigung in Wissenschaft und Forschung auch ein quantitativer Effekt verbunden; auch unter diesem Gesichtspunkt trägt der Pakt für Forschung und Innovation zu dem Ziel der Lissabon-Strategie bei.

Angesichts der bisherigen Erfolge des Paktes und anknüpfend an die Ergebnisse des Qualifizierungsgipfels der Regierungschefs des Bundes und der Länder im Herbst 2008 hat die GWK den Regierungschefs des Bundes und der Länder im Frühjahr 2009 empfohlen, den Pakt für Forschung und Innovation bis zum Jahr 2015 fortzuschreiben und eine Steigerungsrate auf 5 Prozent ohne Sondertatbestände festzulegen. Diesen Vorschlag haben die Regierungschefinnen und -chefs von Bund und Ländern am 4. Juni 2009 abschließend gebilligt und die Fortsetzung des Paktes für Forschung und Innovation für die Laufzeit von 2011 bis 2015 ("Pakt II") beschlossen.

Mit dem "Pakt II" werden die folgenden forschungspolitischen Ziele verfolgt:

- das Wissenschaftssystem dynamisch zu entwickeln,
- die Vernetzung im Wissenschaftssystem leistungssteigernd und dynamisch zu gestalten,
- neue Strategien der internationalen Zusammenarbeit zu entwickeln und umzusetzen,
- nachhaltige Partnerschaften zwischen Wissenschaft und Wirtschaft zu etablieren und
- die besten "Köpfe" dauerhaft für die deutsche Wissenschaft zu gewinnen.

Bund und Länder werden weiterhin alle Anstrengungen unternehmen, um den vier großen Forschungsorganisationen (MPG, FhG, HGF und WGL) und der Deutschen Forschungsgemeinschaft (DFG) die zur Erfüllung des Paktes erforderliche finanzielle Planungssicherheit zu gewähren. Sie streben deshalb - vorbehaltlich der jährlichen Haushaltsverhandlungen mit den Einrichtungen und vorbehaltlich der Mittelbereitstellung durch die gesetzgebenden Körperschaften - an, die gemeinsamen Zuwendungen in den Jahren 2011 bis 2015 jährlich um 5 Prozent zu steigern. Sondertatbestände wie Neugründungen oder der Wechsel von Einrichtungen in eine andere Förderform sollen dabei gesondert berücksichtigt werden können.

### 3.2 INTERNETANGEBOT ZUM PAKT FÜR FORSCHUNG UND INNOVATION

"Tue Gutes und sprich darüber": nach diesem Motto war auch im Jahr 2009 alles Wissenswerte zum Pakt für Forschung und Innovation für die interessierte Öffentlichkeit, für Medienvertreter, für die Politik, aber auch für die Wissenschaft selbst online unter www.pakt-fuerforschung.de abrufbar. Schwerpunkt der Web-Seite sind aktuelle Informationen über die Realisierung der wissenschafts- und forschungspolitischen Ziele der am Pakt beteiligten Forschungsorganisationen. Eine Rubrik mit dem Thema des Monats sowie Terminhinweise runden das Online-Angebot ab. Einschlägige Dokumente zum Pakt für Forschung und Innovation stehen darüber hinaus als Download bereit.

Das Internetangebot wurde in Zusammenarbeit mit den am Pakt für Forschung und Innovation beteiligten Wissenschaftsorganisationen aufgebaut; die Betreuung erfolgt durch eine Online-Redaktion im Büro der GWK.

# 4 Fortschreibung der Exzellenzinitiative

Neben der Fortschreibung von Hochschulpakt und Pakt für Forschung und Innovation haben die Regierungschefinnen und -chefs von Bund und Ländern am 4. Juni 2009 auf Vorschlag der GWK auch die Fortschreibung der Exzellenzinitiative beschlossen.

Die GWK hatte bereits sehr früh (in der zweiten GWK-Sitzung im Juli 2008) für eine Fortsetzung der Exzellenzinitiative über das Jahr 2011 hinaus plädiert und auch die Regierungschefinnen und -chefs von Bund und Ländern von der Wichtigkeit und Richtigkeit einer Fortschreibung überzeugt: diese sprachen sich schon auf dem sogenannten "Qualifizierungsgipfel" in Dresden 2008 dezidiert dafür aus, die Exzellenzinitiative über 2011 hinaus fortzusetzen.

Die Vorarbeiten in der GWK hierfür liefen während des ersten Halbjahres 2009 auf Hochtouren: auf Grund eines Berichts der DFG und des Wissenschaftsrates hat die GWK die Implementierungsphase der Exzellenzinitiative bewertet und ist zu dem Ergebnis gekommen, dass sie eine außerordentliche Wirkung entfaltet. Graduiertenschulen, Exzellenzcluster und Zukunftskonzepte haben einen starken Wettbewerbsprozess unter den deutschen Hochschulen angestoßen und viele Impulse für innovative Entwicklungen gesetzt. Die Exzellenzinitiative hat die internationale Wahrnehmung des Hochschulstandorts Deutschland deutlich gesteigert. Mit der Weiterförderung soll diese Entwicklung fortgesetzt und verstärkt werden. Auf Grund dieser Analyse hat die GWK am 22. April 2009 beschlossen, den Regierungschefinnen und -chefs von Bund und Ländern die Fortsetzung der Exzellenzinitiative mit folgenden Eckpunkten vorzuschlagen:

- Das Programm läuft bis zum Jahr 2017 und ist mit rd. 2,7 Mrd. Euro dotiert (gegenüber 1,9 Mrd. Euro in der ersten Förderrunde). In einem wissenschaftsgeleiteten Wettbewerbsverfahren sollen Neuanträge und Fortsetzungsanträge eine gleichberechtigte Chance erhalten. Die Mittel für die Förderung werden vom Bund und dem jeweiligen Sitzland der einzelnen Projekte im Verhältnis 75:25 getragen.
- Das Programm wird in seiner bisherigen Struktur mit den drei Förderlinien Graduiertenschulen, Exzellenzcluster und Zukunftskonzepte beibehalten. Für Graduiertenschulen werden Fördermittel in einer Bandbreite zwischen 1 und 2,5 Mio. Euro pro Jahr zur Verfügung stehen, für Exzellenzcluster liegen die vorgeschlagenen Bandbreiten zwischen 3 und 8 Mio. Euro pro Jahr (insgesamt rd. 292 Mio. Euro jährlich). Für Zukunftskonzepte zum projektbezogenen Ausbau der universitären Spitzenforschung sollen jährlich insgesamt rd. 142 Mio. Euro zur Verfügung stehen: Angestrebt wird eine Förderung von bis zu fünf Neuanträgen bei einer Gesamtzahl von maximal zwölf geförderten Zukunftskonzepten.
- Für die zweite Förderrunde ist für Neu- und Fortsetzungsanträge ein gemeinsamer Entscheidungstermin im Sommer 2012 mit Bewilligung zum November 2012 vorgesehen. Dies macht einen Beginn des Verfahrens für die 2. Förderphase im Sommer 2010 erforderlich.
- Die GWK wird eine externe Kommission unter Beteiligung internationaler Expertinnen und Experten beauftragen, das Programm und seine Auswirkungen auf das deutsche

Wissenschaftssystem zu evaluieren und ihr im Januar 2016 den entsprechenden Bericht vorzulegen.

Diesen Vorschlägen sind die Regierungschefinnen und -chefs der Länder am 4. Juni 2009 gefolgt und haben die "Verwaltungsvereinbarung zwischen Bund und Ländern gemäß Artikel 91 b Abs. 1 Nr. 2 des Grundgesetzes über die Fortsetzung der Exzellenzinitiative des Bundes und der Länder zur Förderung von Wissenschaft und Forschung an deutschen Hochschulen" geschlossen.

## 5 Wissenschaftsfreiheitsinitiative

Das Bundesministerium für Bildung und Forschung hat die Länder im August 2008 über die von der Bundesregierung beschlossene Initiative "Wissenschaftsfreiheitsgesetz" informiert. Diese Initiative in Form eines 5-Punkte-Plans für mehr Autonomie in der deutschen Wissenschaft soll die Voraussetzungen dafür schaffen, dass die deutschen Forschungseinrichtungen künftig über deutlich größere Freiräume in den Bereichen Haushalt, Personal, Vernetzung, Bau und Beschaffung verfügen und damit vor allem im internationalen Wettbewerb noch attraktiver und handlungsfähiger sein werden.

Die GWK hat sich seither in einer hierfür eingesetzten Arbeitsgruppe mit der Umsetzung von Maßnahmen der Initiative in den gemeinsam geförderten Einrichtungen unter übergreifenden und vergleichenden Gesichtspunkten befasst. Gegenstand der Beratungen waren Regelungen betreffend eine weitgehende Übertragbarkeit und Deckungsfähigkeit von Mitteln sowie die Änderung der W-Grundsätze u.a. zur Verbesserung der Möglichkeiten der Gewinnung von Spitzenwissenschaftlern. In den jeweils zuständigen Gremien der GWK wurden entsprechende Änderungen der Bewirtschaftungsgrundsätze für die Max-Planck-Gesellschaft, die Fraunhofer-Gesellschaft und die Deutsche Forschungsgemeinschaft sowie des Finanzstatuts für die Helmholtz-Zentren vorgenommen und gemeinsame Beschlüsse zur Umsetzung bei den (dezentral gesteuerten) Leibniz-Einrichtungen gefasst.

## 6 Deutsche Forschungsgemeinschaft (DFG)

Die DFG ist die zentrale und größte Förderorganisation für die Forschung in Deutschland. Ihre Kernaufgabe besteht in der Finanzierung von Forschungsvorhaben insbesondere in Hochschulen und Forschungsinstituten und gleichzeitig in der Auswahl der Besten dieser Vorhaben im Wettbewerb.

Ein wichtiges Ziel der DFG ist die Förderung junger Wissenschaftlerinnen und Wissenschaftler. Mit Programmen, die alle Phasen der Qualifizierung angemessen unterstützen, setzt sie sich für die frühe Selbstständigkeit des wissenschaftlichen Nachwuchses ein. Ein weiteres wichtiges Ziel ist die Förderung der internationalen wissenschaftlichen Zusammenarbeit, wobei der besondere Einsatz der DFG dem Zusammenwirken der Wissenschaft in Europa gilt.

Die DFG erfüllt ihre Aufgaben als Selbstverwaltungsorganisation der deutschen Wissenschaft. Sie ist ein eingetragener Verein; ihre Mitglieder sind die meisten deutschen Universitäten, außerhochschulische Forschungseinrichtungen, wissenschaftliche Verbände sowie die Akademien der Wissenschaften.

Über die vorstehend geschilderten Aufgaben hinaus berät die DFG Parlamente und Behörden in wissenschaftlichen Fragen.

Die DFG wird von Bund und allen Ländern gemeinsam gefördert: vgl. Artikel 3 des GWK-Abkommens in Verbindung mit § 1 Ziffer 1 der Anlage zu diesem Abkommen.

Eine der jährlich wiederkehrenden Aufgaben der GWK ist dabei die Entscheidung über die Höhe der gemeinsamen institutionellen Zuwendung von Bund und Ländern an die DFG.

Die GWK hat am 8. Juni 2009 über den Haushalt der DFG im Jahr 2010 entschieden.

- Danach gewähren Bund und Länder der DFG im Haushaltsjahr 2010 eine gemeinsame institutionelle Zuwendung in Höhe von 1.536,553 Mio. Euro. Davon trägt der Bund 58 Prozent, die Länder tragen 42 Prozent. Die Steigerung gegenüber dem Jahr 2009 beträgt (entsprechend den staatlichen Zusagen des Paktes für Forschung und Innovation, vgl. Kapitel 3) 3 Prozent.
- Darüber hinaus erhält die DFG aufgrund der Vereinbarung über die Exzellenzinitiative des Bundes und der Länder zur Förderung von Wissenschaft und Forschung an deutschen Hochschulen (Exzellenzinitiative, vgl. Kapitel 4) im Jahr 2010 eine Sonderfinanzierung des Bundes und der Länder in Höhe von 393,347 Mio. Euro. Davon trägt der Bund 75 Prozent, die Sitzländer erfolgreicher Hochschulen tragen 25 Prozent.
- Nur durch Bundesmittel gefördert wird eine weitere Sonderzuwendung an die DFG in Höhe von 257,5 Mio. Euro zur Finanzierung der Programmpauschalen in Höhe von 20 Prozent auf DFG-geförderte Forschungsvorhaben entsprechend der Vereinbarungen zum Hochschulpakt 2020 (vgl. Kapitel 2). Finanziert werden die mit der Förderung verbundenen indirekten, zusätzlichen und variablen Projektausgaben.
- Für die Förderung von Großgeräten nach der Ausführungsvereinbarung Forschungsbauten und Großgeräte (AV-FuG, vgl. Kapitel 12) erhält die DFG 2010 Bundesmittel in Höhe von 85,0 Mio. Euro. Das Sitzland des Bewilligungsempfängers erbringt die Komplementärfinanzierung gemäß § 9 Abs. 1 AV-FuG im Verhältnis 50:50.

Insgesamt erhält die DFG damit im Jahr 2010 staatliche Mittel in Höhe von rd. 2,3 Mrd. Euro.

Über diese finanzielle Grundausstattung der DFG hinaus hat die GWK im Jahr 2009 auch über weitere für die Attraktivität des Forschungsstandortes Deutschland wichtige Veränderungen und Verbesserungen bei DFG-Förderungen beraten und entschieden:

 In Umsetzung der Initiative "Wissenschaftsfreiheitsgesetz" (vgl. Kapitel 5) wurde die Übertragbarkeit und Deckungsfähigkeit von Mitteln verbessert.

- Unter dem Stichwort "Förderung forschungsorientierter Lehre durch die DFG" wurden Möglichkeiten und Probleme einer verbesserten Nachwuchsförderung im Rahmen der satzungsgemäßen Aufgabenstellung der DFG erörtert und geprüft. Dabei kam die GWK zu dem Ergebnis, dass die DFG im Rahmen der Satzung und der dafür bestehenden verfassungsrechtlichen Grundlagen ihre Möglichkeiten zur Förderung forschungsorientierter Lehre umfassend und vorausschauend ausschöpft und dass die derzeit diskutierten Schwachstellen in der Lehre an Hochschulen nicht auf Lücken des Förderportfolios der DFG zurückzuführen sind; das Thema "Verbesserung der Lehre" müsse aber ohne Bezug auf die Aufgabenstellung der DFG - weiter erörtert werden.
- Bei der Krankenversicherung für Heisenberg-Stipendiatinnen und -Stipendiaten wurden Verbesserungen eingeführt.
- Die bisher unterschiedlich hohen Stipendiensätze in alten und neuen Bundesländern für Forschungs-, Postdoktoranden- sowie Doktorandenstipendien wurden angeglichen.
- Zukünftig darf die DFG Beamtinnen und Beamten, die in von ihr geförderten Projekten tätig sind, neben der Zahlung der eigentlichen Besoldung auch Beihilfeleistungen und Versorgungszuschläge gewähren.

## 7 Max-Planck-Gesellschaft (MPG)

Die MPG ist eine unabhängige, gemeinnützige Forschungsorganisation. Sie ist die wichtigste Organisation für die Grundlagenforschung in Deutschland außerhalb der Hochschulen und unterhält rd. 80 eigene Institute. Hinzukommen zahlreiche Forschungsstellen, Laboratorien und Arbeitsgruppen. Sie greift insbesondere neue, zukunftsträchtige Forschungsrichtungen auf, die an den Hochschulen noch keinen ausreichenden Platz finden, wegen ihres interdisziplinären Charakters nicht in das Organisationsgefüge der Hochschulen passen oder einen personellen oder apparativen Aufwand erfordern, der von Hochschulen nicht erbracht werden kann. Damit ergänzen die Max-Planck-Institute die Arbeit der Hochschulen auf wichtigen Forschungsfeldern.

Die MPG wird von Bund und allen Ländern gemeinsam gefördert: vgl. Artikel 3 des GWK-Abkommens in Verbindung mit § 1 Ziffer 3 der Anlage zu diesem Abkommen.

Eine der jährlich wiederkehrenden Aufgaben der GWK ist dabei die Entscheidung über die Höhe der gemeinsamen institutionellen Zuwendung von Bund und Ländern an die MPG. Im Jahr 2009 hat die GWK beschlossen, der MPG für das Haushaltsjahr 2010 eine gemeinsame institutionelle Zuwendung in Höhe von 1.228,613 Mio. Euro zu gewähren. Davon tragen der Bund und die Länder je 50 Prozent. Die Steigerung gegenüber 2009 beträgt (entsprechend den Zusagen des Paktes für Forschung und Innovation, vgl. Kapitel 3) 3 Prozent.

Darüber hinaus erhält die MPG aus den Konjunkturprogrammen I und II des Bundes in den Jahren 2009 und 2010 Mittel im Umfang von 15 Mio. Euro bzw. 9,455 Mio. Euro.

Über die Gewährung dieser institutionellen Zuwendung hinaus hat sich die GWK im Jahr 2009 u. a. mit folgenden MPG-Themen befasst:

- In Umsetzung der Initiative "Wissenschaftsfreiheitsgesetz" der Bundesregierung wurden die Übertragbarkeit und Deckungsfähigkeit von Mitteln neu geregelt sowie Änderungen in den Grundsätzen für die Anwendung des Professorenbesoldungsreformgesetzes in der MPG (W-Grundsätze MPG) beschlossen.
- Bund und Länder haben 2009 ihre Zustimmung zu Bauanträgen bzw. zum Baubeginn für nachstehende Große Baumaßnahmen der MPG mit Gesamtbaukosten von rd. 325 Mio. Euro erteilt.
- Institutsneubau für das MPI für Biologie des Alterns, Köln
- Umbau-, Sanierungs- und Erweiterungsbaumaßnahmen am MPI für biophysikalische Chemie, Göttingen
- Umbau und Erweiterungsmaßnahmen am MPI für chemische Ökologie, Jena
- Institutsneubau für das MPI für europäische Rechtsgeschichte, Frankfurt
- Neubau von Präzisionslaboratorien am MPI für Festkörperforschung, Stuttgart
- Institutsneubau für das MPI für Hirnforschung, Frankfurt
- Tierhauserweiterung am MPI für Immunbiologie, Freiburg
- Erweiterung des Institutsgebäudes am MPI für Informatik, Saarbrücken
- Sanierung und Ergänzung der technischen Infrastruktur am MPI für medizinische Forschung, Heidelberg
- Neubau des Turms III und Sanierung der technischen Infrastruktur am MPI für molekulare Genetik, Berlin
- Erweiterung des Institutsgebäudes am MPI für Quantenoptik, Garching
- Institutsneubau für das MPI für Softwaresysteme, Kaiserslautern
- Neubau einer Tagklinik am MPI für Psychiatrie, München
- Institutsneubau für das MPI für Softwaresysteme, Saarbrücken
- Neubau des Laborpavillons E, Erneuerung der Gewächshäuser und der Kälteversorgung am MPI für Züchtungsforschung, Köln
- Durch Einbindung der HIS GmbH in das MPG-Baugenehmigungsverfahren ab 1.1.2010 werden die von Bund und Ländern benannten Bau-Berichterstatterinnen und Bau-Berichterstatter für Große Baumaßnahmen der MPG bei der Prüfung der Bauunterlagen auf Wirtschaftlichkeit und Zweckmäßigkeit unterstützt. Die Autonomie der MPG wird hierdurch nicht tangiert.

## 8 Wissenschaftsgemeinschaft Gottfried Wilhelm Leibniz (WGL)

Die Wissenschaftsgemeinschaft Gottfried Wilhelm Leibniz (WGL - Leibniz-Gemeinschaft) umfasst derzeit 86 rechtlich selbstständige außerhochschulische Einrichtungen der Forschung und der wissenschaftlichen Infrastruktur von überregionaler Bedeutung und gesamtstaatlichem wissenschaftspolitischen Interesse.

Die Leibniz-Institute decken grundlagenorientiert bis anwendungsorientiert ein breites fachliches Spektrum ab: von den Natur-, Ingenieur- und Umweltwissenschaften über die Wirtschafts-, Sozial- und Raumwissenschaften bis hin zu Geisteswissenschaften und Forschungsmuseen.

Die Leibniz-Gemeinschaft vertritt die gemeinsamen Interessen ihrer Institute gegenüber Öffentlichkeit und Politik.

Die Mitgliedseinrichtungen der Leibniz-Gemeinschaft werden von Bund und allen Ländern gemeinsam gefördert: vgl. Artikel 3 des GWK-Abkommens in Verbindung mit § 1 Ziffer 5 der Anlage zu diesem Abkommen.

Am 2. November 2009 hat die GWK beschlossen, das Georg-Eckert-Institut für Internationale Schulbuchforschung (GEI), Braunschweig sowie das Institut für Umweltmedizinische Forschung Düsseldorf gGmbH (IUF) in die gemeinsame Förderung nach dieser Bestimmung aufzunehmen; die gemeinsame Förderung beginnt so wie die finanziellen Voraussetzungen dafür gegeben sind; voraussichtlich wird dies im Jahr 2011 der Fall sein.

Eine der jährlich wiederkehrenden Aufgaben der GWK ist die Entscheidung über die Höhe der gemeinsamen institutionellen Zuwendung von Bund und Ländern an die einzelnen Einrichtungen der Leibniz-Gemeinschaft. Im Jahr 2009 hat die GWK eine gemeinsame Zuwendung für das Jahr 2010 in Höhe von zusammen 924 Mio. Euro beschlossen: 8 Prozent mehr als im Jahr 2008. Die verglichen mit den anderen Forschungsorganisationen ungleich hohe Steigerung war durch eine Reihe von Sondertatbeständen, insbesondere einen hohen Bedarf an Bauund Sanierungsmaßnahmen begründet.

Ein Teil der Zuwendungen, gut 9 Mio. Euro, wird wie in den Vorjahren im Rahmen eines wettbewerblichen Verfahrens vergeben: diese Mittel werden für bewilligte zusätzliche Maßnahmen verwendet, mit denen die im Pakt für Forschung und Innovation (vgl. Kapitel 3) vereinbarten Ziele unterstützt werden; die geförderten Vorhaben wurden in einem wissenschaftsgeleiteten, qualitätsorientierten Verfahren ausgewählt, für das der Senat der Leibniz-Gemeinschaft einen mit unabhängigen Expertinnen und Experten besetzten Ausschuss eingesetzt hat. Im Jahr 2009 hat die GWK nunmehr eine grundlegende Neuerung in diesem Verfahren beschlossen, in der auch die Wertschätzung der Leibniz-Gemeinschaft durch die Politik als eine gut etablierte, auf Augenhöhe mit den anderen Forschungsorganisationen agierende Institution zum Ausdruck kommt: sie hat beschlossen, das Wettbewerbsverfahren in Zukunft völlig in die Hände

der Leibniz-Gemeinschaft zu legen; dafür wird die Leibniz-Gemeinschaft auf dem Wege über Mitgliedsbeiträge der Einrichtungen (für die Bund und Länder den Einrichtungen die erforderlichen Mittel im Rahmen des Paktes für Forschung und Innovation zusätzlich zur Verfügung stellen) finanziell so ausgestattet, dass sie nach dreijähriger Aufbauzeit jährlich etwa 30 Mio. Euro für die Bewilligung ein- bis dreijähriger Projekte an den Leibniz-Einrichtungen zur Verfügung hat. Das bisher schon sehr erfolgreiche Verfahren zur Auswahl der Projekte bleibt dabei unverändert. Weitere 2 Mio. Euro sollen dem Präsidium der Leibniz-Gemeinschaft in einem "Impulsfonds" für aktuelle Maßnahmen zur Verfügung stehen.

Eine weitere wichtige Aufgabe der GWK in Bezug auf die Einrichtungen der Leibniz-Gemeinschaft ist die in regelmäßigen Abständen stattfindende Überprüfung, ob die für eine Weiterförderung von Instituten notwendigen Voraussetzungen vorliegen. Im Jahr 2009 hat sie aufgrund wissenschaftlicher Evaluationen durch den Senat der Leibniz-Gemeinschaft und aufgrund von Stellungnahmen des Bundes und des jeweiligen Sitzlandes bei folgenden Leibniz-Instituten das Vorliegen der Fördervoraussetzungen geprüft und bejaht:

- Gesellschaft sozialwissenschaftlicher Infrastruktureinrichtungen (GESIS), Mannheim/Köln/Bonn/Berlin
- Leibniz-Institut für Altersforschung Friedrich-Lipmann-Institut (FLI), Jena
- Leibniz-Institut für Atmosphärenphysik an der Universität Rostock e.V. (IAP), Kühlungsborn
- Leibniz-Institut für Katalyse e.V. an der Universität Rostock (IfK)
- Leibniz-Institut für Polymerforschung e.V. (IPF), Dresden

# 9 Fraunhofer-Gesellschaft (FhG)

Die Fraunhofer-Gesellschaft zur Förderung der angewandten Forschung e.V. (FhG) betreibt anwendungsorientierte Forschung zum unmittelbaren Nutzen für Unternehmen und zum Vorteil der Gesellschaft. Vertragspartner und Auftraggeber sind Industrie- und Dienstleistungsunternehmen sowie die öffentliche Hand. Sie führt zukunftsrelevante Forschungsprojekte durch, die zu neuen und innovativen Produkten, Verfahren und Dienstleistungen beitragen. Die Fraunhofer-Gesellschaft betreibt derzeit mehr als 80 Einrichtungen, davon 60 Institute an Standorten in ganz Deutschland.

Die FhG wird von Bund und den beteiligten Ländern gemeinsam gefördert: vgl. Artikel 3 des GWK-Abkommens in Verbindung mit § 1 Ziffer 4 der Anlage zu diesem Abkommen. Die GWK hat ihre Zuständigkeiten, soweit nicht einrichtungsübergreifende oder das Wissenschaftssystem insgesamt betreffende Angelegenheiten betroffen sind, in ihrer konstituierenden Sitzung am 18. Februar 2008 auf den Ausschuss "Fraunhofer-Gesellschaft" delegiert, einem Fachausschuss der GWK mit besonderen Zuständigkeiten. Dieser trifft seine Entscheidungen abschließend, sofern Einstimmigkeit gegeben ist. Ansonsten soll eine erneute Behandlung in der GWK stattfinden.

Der Ausschuss "Fraunhofer-Gesellschaft" hat im Jahr 2009 entschieden, der FhG im Jahr 2010 für den Vertragsforschungsbereich eine gemeinsame Zuwendung des Bundes und der Länder in Höhe von 393 Mio. Euro für den Betrieb und laufende Investitionen zu gewähren; weitere Mittel in Höhe von zusammen 219 Mio. Euro werden aus dem Europäischen Fonds für regionale Entwicklung sowie vom Bund und dem jeweiligen Sitzland für Ausbau- und Sonderinvestitionen zur Verfügung gestellt.

Die institutionelle Finanzierung von Betrieb und laufenden Investitionen der Fraunhofer-Gesellschaft erfolgt dabei zu 90 Prozent durch den Bund und zu 10 Prozent durch die beteiligten Länder, Ausbaumaßnahmen werden in der Regel im Verhältnis 50:50 durch den Bund und das Sitzland finanziert. Die staatliche Finanzierung deckt etwa 40 Prozent des Gesamtbudgets. Die restlichen 60 Prozent bestehen aus öffentlichen Forschungsförderungsdrittmitteln und Wirtschaftserträgen.

Der Ausschuss "Fraunhofer-Gesellschaft" hat 2009

- der Integration der Forschungsgesellschaft für Angewandte Naturwissenschaften (FGAN) in die FhG und der Fusion des FGAN-Instituts für Optronik und Mustererkennung (FOM) mit dem Fraunhofer-Institut für Informations- und Datenverarbeitung (IITB) zugestimmt,
- die Integration des
	- Forschungsinstituts für Pigmente und Lacke e.V. (FPL) als Abteilung in das Fraunhofer-Institut für Produktionstechnik und Automatisierung ,
	- Instituts für Solare Energieversorgungstechnik (ISET) in das Fraunhofer-Institut für Windenergie und Energiesystemtechnik (IWES) und
	- Hermsdorfer Instituts für Technische Keramik e.V. in das Fraunhofer-Institut für Keramische Technologie und Systeme

zur Kenntnis genommen und

- das Ausscheiden des
	- Fraunhofer-Anwendungszentrums für Logistikorientierte Betriebswirtschaft (Fraunhofer-ALB)

aus der gemeinsamen Förderung beschlossen.

## 10 Hermann von Helmholtz-Gemeinschaft Deutscher Forschungszentren (HGF)

Die in der Hermann von Helmholtz-Gemeinschaft Deutscher Forschungszentren zusammengefassten Einrichtungen verfolgen langfristige Forschungsziele des Staates und der Gesellschaft, einschließlich von Grundlagenforschung, in wissenschaftlicher Autonomie. In der programmorientierten Förderung gliedert die Helmholtz-Gemeinschaft die Forschungsaktivitäten der Helmholtz-Zentren in Forschungsbereiche und darunter liegende Programme, sichert dabei aber gleichzeitig auch angemessene Freiräume für neue, nicht vorgeplante Forschungsansätze und -ideen. Die Forschungsbereiche und Programme werden durch Wettbewerb und Vernetzung zwischen den Zentren gestaltet, extern evaluiert und in einem mittelfristig verlässlichen Rahmen gefördert. Sie konzentriert ihre Forschung und betreibt große Forschungsinfrastrukturen in sechs Forschungsbereichen: Energie, Erde und Umwelt, Gesundheit, Schlüsseltechnologien, Struktur der Materie sowie Luftfahrt, Raumfahrt und Verkehr.

Die Helmholtz-Zentren werden gem. Artikel 3 des GWK-Abkommens in Verbindung mit § 1 Ziffer 2 der Anlage zu diesem Abkommen vom Bund (BMBF: 15 Zentren, BMWi: 1 Zentrum) und den Sitzländern gemeinsam gefördert. Die gemeinsame Finanzierung erfolgt auf der Grundlage bilateraler Vereinbarungen der Zuwendungsgeber zu 90 Prozent durch den Bund und zu 10 Prozent durch die jeweiligen Sitzländer.

Nach § 10 Abs. 5 der Geschäftsordnung der GWK besteht der Ausschuss der Zuwendungsgeber HGF als Fachausschuss mit besonderen Zuständigkeiten, der seine Aufgaben eigenständig wahrnimmt und abschließend entscheidet. Sind Beschlüsse nicht einstimmig erfolgt oder verlangt ein Mitglied der GWK es ausdrücklich und begründet, so können solche Beschlüsse in die vorläufige Tagesordnung der GWK aufgenommen werden.

Im Jahr 2010 haben die Zentren der Helmholtz-Gemeinschaft eine institutionelle Förderung in Höhe von insgesamt 2.097 Mio. Euro zugewendet erhalten. Darin sind entsprechend den Zusagen der staatlichen Seite im Pakt für Forschung und Innovation (vgl. Kapitel 3) rd**.** 2.038 Mio. Euro für die programmorientierte Förderung enthalten; das entspricht einer Steigerung um 2,4 Prozent gegenüber dem Vorjahr, in dem allerdings zusätzliche erhebliche Sondertatbestände veranschlagt waren, etwa zum Zusammenschluss von BESSY und Hahn-Meitner-Institut zum Helmholtz-Zentrum Berlin oder zur Gründung des Deutschen Zentrums für Neurodegenerative Erkrankungen als neuem Helmholtz-Zentrum.

Der Ausschuss der Zuwendungsgeber hat sich 2009 unter anderem mit der Weiterentwicklung der Helmholtz-Gemeinschaft befasst und hierzu im November 2009 Eckpunkte beschlossen. Die Gemeinschaft ist nunmehr in allen Bundesländern durch Aufbau von Helmholtz-Instituten (Außenstellen bestehender Zentren in enger Kooperation mit universitären Partnern vor Ort) in Rheinland-Pfalz, Saarland und Thüringen vertreten.

# 11 Akademien

### 11.1 AKADEMIENPROGRAMM

Bund und Länder fördern gemäß Artikel 3 des GWK-Abkommens in Verbindung mit § 1 Ziffer 10 der Anlage zu diesem Abkommen gemeinsam ein von der Union der deutschen Akademien der Wissenschaften e.V. (Union) durchgeführtes Programm von wissenschaftlichen Vorhaben, die von den acht der Union angehörenden deutschen Akademien der Wissenschaften und der Deutschen Akademie der Naturforscher Leopoldina betreut werden.

Das Akademienprogramm umfasst 157 langfristige Vorhaben der Grundlagenforschung von überregionaler Bedeutung und gesamtstaatlichem wissenschaftspolitischem Interesse in Trägerschaft einer wissenschaftlichen Akademie. Das Programm wird je zur Hälfte durch den Bund und die jeweiligen Sitzländer, in denen sich die Arbeitsstellen der Vorhaben befinden, finanziert. Schwerpunkt des Programms sind geisteswissenschaftliche Vorhaben wie fach- und fremdsprachliche Wörterbücher sowie Editionen und Sammlungen aus Theologie, Philosophie, Geschichts- und Musikwissenschaft.

Auf Bitten von Bund und Ländern hat sich das Akademienprogramm in den letzten Jahren grundlegend neu ausgerichtet. Im Mai 2009 hat der Wissenschaftsrat diese Neuausrichtung überprüft und äußerst positiv bewertet. Die GWK hat aufgrund dieser Bewertung am 2. November 2009 folgende Konsequenzen gezogen:

- Bund und Länder stellen in Aussicht, künftig den finanziellen Rahmen des mit den großen Forschungsorganisationen abgeschlossenen Paktes für Forschung und Innovation (vgl. Kapitel 3) auch auf das Akademienprogramm anzuwenden, d.h. es wird angestrebt, auch die gemeinsame Zuwendung des Bundes und der Länder für das Akademienprogramm ab 2011 jährlich um fünf Prozent zu steigern.
- Bund und Länder haben die Union der deutschen Akademien der Wissenschaften gebeten, ein Gesamtkonzept für die digitale Aufbereitung der Daten und Ergebnisse ihrer Vorhaben sowie für deren langfristige Archivierung und Zugänglichkeit zu erarbeiten.
- Außerdem haben Bund und Länder die Union gebeten, ein Dachkonzept für die Weiterqualifizierung des wissenschaftlichen Personals zu erarbeiten. Die Weiterqualifizierung der oftmals hoch spezialisierten Bearbeiterinnen und Bearbeiter eines Akademienvorhabens soll ihnen Perspektiven für Tätigkeiten außerhalb des Akademienprogramms ermöglichen.
- Bund und Länder werden darauf hinwirken, dass die Durchführung von Akademienvorhaben in den Systemen der leistungsbezogenen Mittelverteilung in den Universitäten anerkannt wird.

Zugleich hat die GWK die Höhe der gemeinsamen Zuwendung für das Akademienprogramm im Jahr 2010 beschlossen. Die Union erhält hierfür 49 Mio. Euro. In diesem Rahmen wurde es der Union ermöglicht, 2010 fünf neue Vorhaben in das Programm aufzunehmen:

- Edition der Briefe Robert und Clara Schumanns mit Freunden und Künstlerkollegen
- Runische Schriftlichkeit in den germanischen Sprachen
- Klöster im Hochmittelalter: Innovationslabore europäischer Lebensentwürfe und Ordnungsmodelle
- Der Tempel als Kanon der religiösen Literatur Ägyptens
- Online-Ausgabe der Werke Johann Friedrich Blumenbachs

### 11.2 DEUTSCHE AKADEMIE DER TECHNIKWISSENSCHAFTEN (ACATECH)

Seit 2008 ist die Deutsche Akademie der Technikwissenschaften (acatech) Gegenstand der gemeinsamen Förderung durch Bund und Länder gemäß Artikel 3 des GWK-Abkommens in Verbindung mit § 1 Ziffer 8 der Anlage zu diesem Abkommen.

acatech will Politik und Gesellschaft in technologischen Zukunftsfragen mit wissenschaftlichem Rat zur Seite stehen und Initiativen zur Förderung der Technik und des technikwissenschaftlichen Nachwuchses in Deutschland ergreifen und unterstützen. Sie versteht sich als eine flexible Arbeitsakademie. Ihr gehören 329 Mitglieder aus Wissenschaft und Wirtschaft an. Seit ihrer Gründung im Februar 2002 hat sie sich zu einer in Wissenschaft und Wirtschaft weithin anerkannten Institution entwickelt.

Nach Billigung des Haushalts der acatech für das Jahr 2010 durch die GWK erhält acatech eine gemeinsame Zuwendung von Bund und Ländern in Höhe von 2 Mio. Euro.

Die staatliche Finanzierung deckt etwa ein Drittel des Gesamtbudgets; die restlichen zwei Drittel wirbt acatech durch Spenden aus der Wirtschaft und durch öffentliche und private Forschungsförderungsdrittmittel ein.

# 12 Forschungsbauten und Großgeräte

12.1 DIE NEUE GEMEINSCHAFTSAUFGABE "FORSCHUNGSBAUTEN UND GROßGE-RÄTE"

Mit der Förderung von Forschungsbauten einschließlich Großgeräten an Hochschulen in Fällen überregionaler Bedeutung wollen Bund und Länder die wissenschaftliche Konkurrenzfähigkeit der Forschung an Hochschulen im nationalen und internationalen Wettbewerb auch im investiven Bereich gezielt stärken. Förderfähig sind nur Vorhaben, deren zuwendungsfähige Kosten eine bestimmte Größenordnung übersteigen.

Über die Aufnahme von Forschungsbauten und Großgeräten in die gemeinsame Bund-Länder-Förderung entscheidet gemäß Artikel 3 des GWK-Abkommens in Verbindung mit § 1 Ziffer 11 der Anlage zu diesem Abkommen die GWK. Die Prüfung der wissenschaftlichen Qualität und Bedeutung der Bauprojekte übernimmt zuvor der Wissenschaftsrat; soweit die Bauvorhaben auch die Anschaffung von Forschungsgroßgeräten umfassen, wirkt an der Beurteilung ergänzend die DFG mit.

Die GWK hat auf Empfehlung des Wissenschaftsrates im Jahr 2009 18 Bauvorhaben in die gemeinsame Förderung aufgenommen; insgesamt wurde damit bis Ende 2009 die Realisierung von 54 Bauvorhaben mit einem Gesamtfördervolumen von 1252 Mio. Euro in Angriff genommen. Erstmals werden in einer speziellen Förderlinie auch drei Hochleistungsrechner für die überregionale Versorgung der Hochschulforschung finanziert. Die Kosten werden vom Bund und dem jeweiligen Sitzland der Hochschule je zur Hälfte getragen. Eine Übersicht über die gemeinsam geförderten Bauvorhaben befindet sich auf Seite 24, 25 und 26.

Bei Anträgen auf Aufnahme von Großgeräten in die gemeinsame Förderung, die nicht in Zusammenhang mit einem Forschungsbauvorhaben stehen, hat die DFG die Prüfung der überregionalen wissenschaftlichen Bedeutung, die Bewilligung und die Abwicklung der Förderung übernommen. 2009 standen der DFG hierfür Bundesmittel in Höhe von 85 Mio. Euro zur Verfügung; die für die Vorhaben von der DFG bewilligten Mittel werden in gleicher Höhe durch Mittel des Sitzlandes der begünstigten Hochschule ergänzt. Wird jedoch ein Großgerät beantragt, dessen Investitionskosten 5 Mio. Euro übersteigen (wie dies beispielsweise bei großen

Rechenanlagen der Fall sein kann), so wird der Antrag verfahrensmäßig wie der für ein Bauvorhaben behandelt.

Förderung von Forschungsbauten auf der Grundlage der Ausführungsvereinbarung Forschungsbauten und Großgeräte

Liste der in die Förderung aufgenommenen Bauvorhaben gemäß § 3 AV-FuG

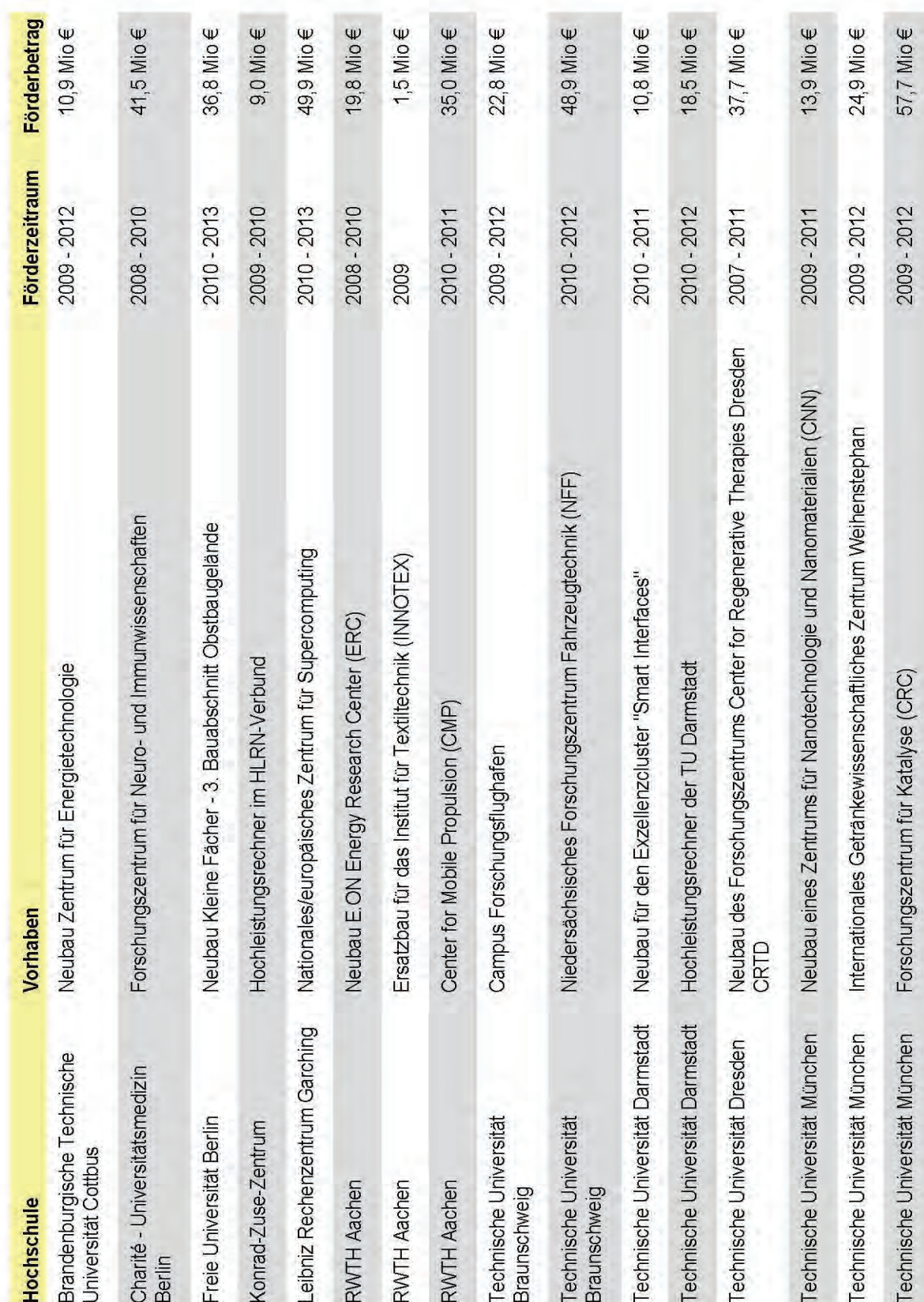

### 12.2 LISTE DER IN DIE FÖRDERUNG AUFGENOMMENEN BAUVORHABEN GEMÄß § 3 AV-FuG

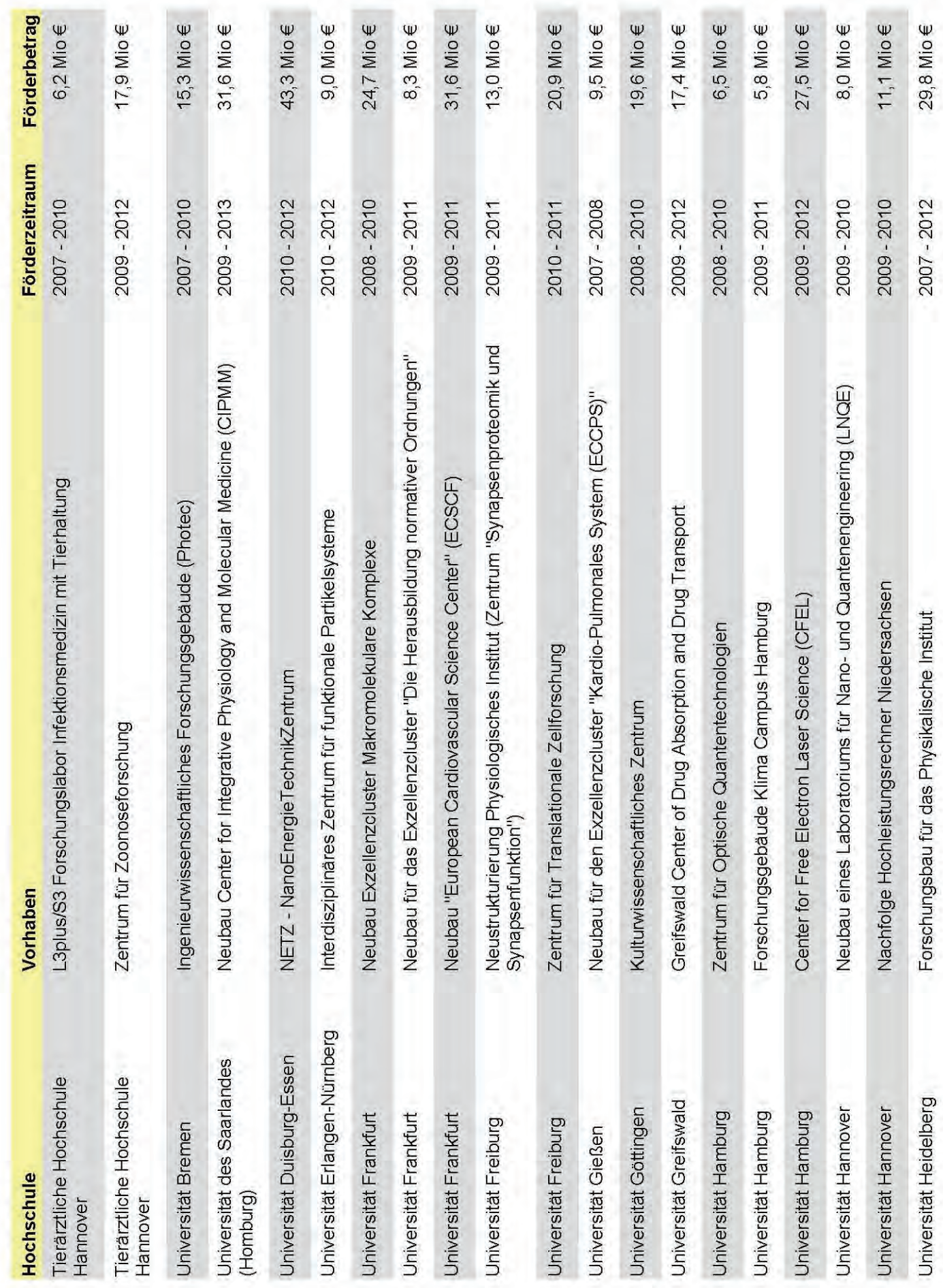

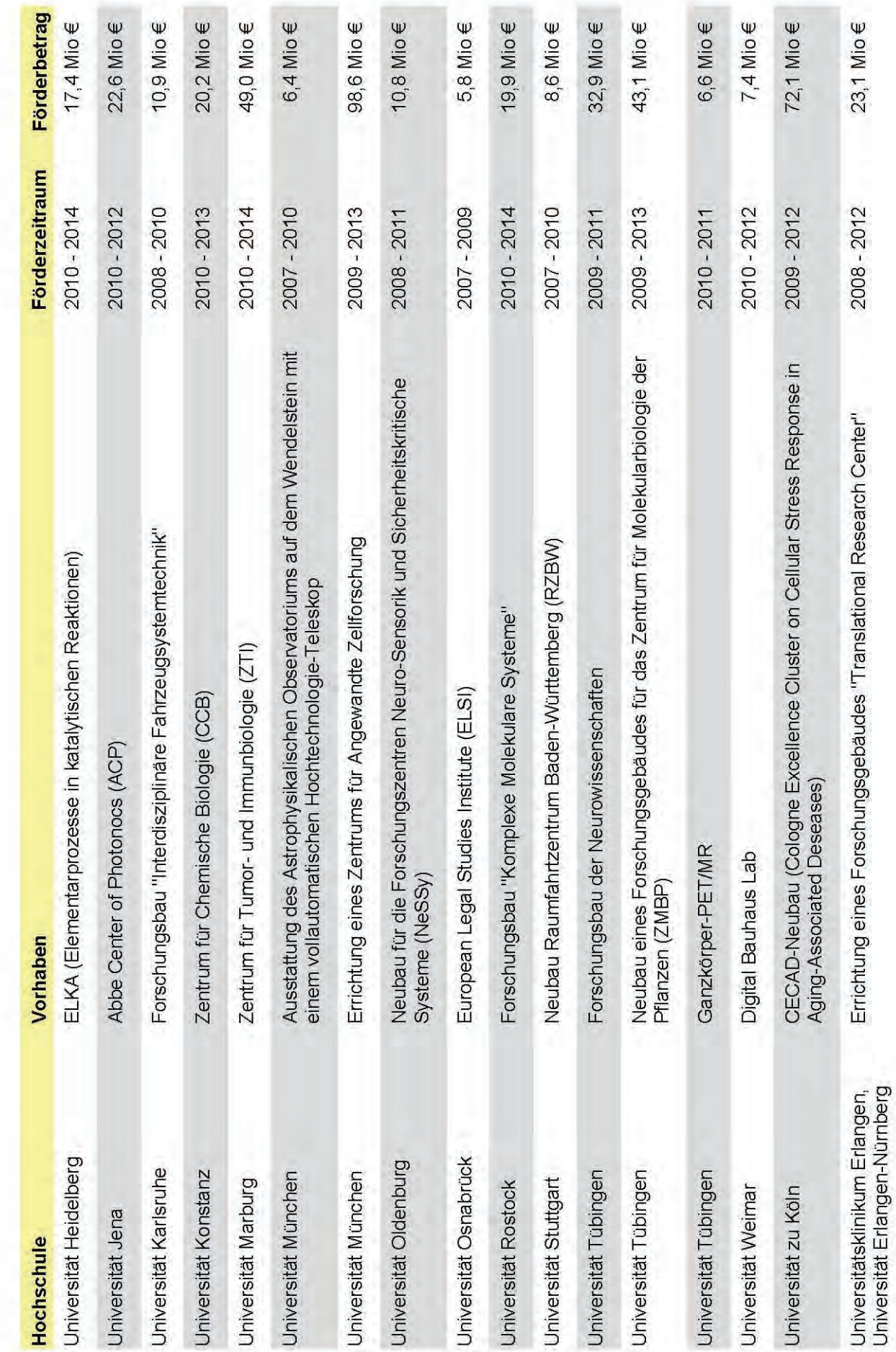

#### 12 Forschungsbauten und Großgeräte

Hochschule

# 13 Chancengleichheit in Wissenschaft und Forschung

"Chancengleichheit in Wissenschaft und Forschung" wird von Bund und Ländern seit sehr vielen Jahren gemeinsam systematisch und dauerhaft gefördert: bis 2007 in der ehemaligen BLK und seit 2008 in der GWK. Das gemeinsame nachhaltige Verfolgen des Themas hat das Verständnis für die Situation von Frauen in der Wissenschaft weiter verbessert, hat durchweg auch zu einer teils erheblich gesteigerten Teilhabe von Frauen an den verschiedenen akademischen Qualifikationsstufen und insbesondere auch zu einer vermehrten Berufung von Frauen in Leitungspositionen an Hochschulen und außerhochschulischen Forschungseinrichtungen beigetragen.

### 13.1 DREIZEHNTE FORTSCHREIBUNG DES DATENMATERIALS

Die 13. Fortschreibung des Datenmaterials zur Situation von Frauen in Hochschulen und außerhochschulischen Forschungseinrichtungen wurde von der GWK am 2. November 2009 verabschiedet und ist als Heft 7 der Materialien der GWK<sup>1</sup> veröffentlicht worden. Der erste Teil enthält eine "Gewichtete Kurzdarstellung" folgender Daten:

- Frauenanteile in Hochschulen: Gesamtzahl der Erstimmatrikulierten, Studienabschlüsse, Promotionen, Habilitationen und Professuren in den MINT-Fächern (Fächergruppen Mathematik/Naturwissenschaften, Ingenieurwissenschaften) und in den Fächergruppen Sprach- und Kulturwissenschaften, Humanmedizin/Gesundheitswissenschaften und Kunst/Kunstwissenschaften sowie die Darstellung nach Besoldungsgruppen auf der Grundlage von Zahlen des Statistischen Bundesamtes für das Jahr 2007,
- Anteil von Frauen am Berufungsgeschehen an Hochschulen (Bewerbungen, Berufungen, Ernennungen) im Jahr 2008 auf der Grundlage einer GWK-Umfrage bei den Ländern,
- Anteil von Frauen in Positionen der Hochschulleitung im Jahr 2008 auf der Grundlage von Daten der Hochschulrektorenkonferenz (HRK),
- Anteil von Frauen an Hochschulräten und Hochschulaufsichtsgremien im Jahr 2008 auf der Grundlage der Angaben des Center of Excellence Woman and Science (CEWS),
- Anteil von Frauen in außerhochschulischen Forschungseinrichtungen (Frauenanteil am wissenschaftlichen Personal und Frauenanteil am Personal in Führungspositionen) im Jahr 2008 auf der Grundlage einer GWK-Abfrage bei den Forschungsorganisationen (FhG, HGF, MPG, WGL).

<sup>&</sup>lt;sup>1</sup> Heft 7 der Materialien der GWK "Chancengleichheit in Wissenschaft und Forschung"

Der zweite Teil enthält eine Sonderauswertung des Kompetenzzentrums Frauen in Wissenschaft und Forschung (CEWS)<sup>1</sup> zum Frauenanteil in den Fächern Politik-, Sozial-, Wirtschaftsund Rechtswissenschaften als Abschluss fächerbezogener Analysen.

Der dritte Teil umfasst den ausführlichen statistischen Anhang. Die Anfangsjahre werden - beginnend mit 1992 - in "Fünfjahresblöcken" als Durchschnittswerte zusammengefasst.

Im Vergleichszeitraum von 1992 bis 2007 ist an den Hochschulen der Anteil von Frauen an der Gesamtzahl

- der Erstimmatrikulierten von 45,6 Prozent auf 49,8 Prozent,
- der Studienabschlüsse von 40,8 Prozent auf 51,4 Prozent,
- der Promotionen von 30,7 Prozent auf 42,2 Prozent,
- der Habilitationen von 13,1 Prozent auf 24,3 Prozent und
- der Professuren von 7,5 Prozent auf 16,2 Prozent

### gestiegen.

Im Rahmen der Datensammlungen erfolgen seit dem Jahr 1997 auch Erhebungen zum Frauenanteil am Berufungsgeschehen. In diesem Zeitraum sind folgende Trends erkennbar:

Der Anteil von Frauen ist bei

- der Bewerbung um Professuren von 12,9 Prozent auf 23,6 Prozent,
- den Berufungen von 16,9 Prozent auf 25,6 Prozent und
- den Ernennungen von 15,7 Prozent auf 26,8 Prozent

gestiegen.

Der Anteil von Frauen in Positionen der Hochschulleitungen hat sich im Zeitraum von 1996 bis 2007 von 9,8 Prozent auf 19,2 Prozent gesteigert und damit fast verdoppelt. Der Anteil von Frauen an Führungspositionen in außerhochschulischen Einrichtungen (FhG, HGF, MPG, WGL) ist im Zeitraum von 1992 bis 2008 von 2 Prozent auf 9,9 Prozent gestiegen und hat sich damit seit 1992 mehr als vervierfacht, liegt aber insgesamt immer noch deutlich unter dem Anteil von Frauen in Leitungspositionen der Hochschulen.

Obwohl also in fast allen Bereichen Verbesserungen zu verzeichnen sind, ist angesichts des nach wie vor bestehenden Ungleichgewichts das Ziel der angemessenen Repräsentanz von Frauen auf allen Ebenen der Wissenschaft, insbesondere in Leitungspositionen, noch nicht erreicht. Es gilt deshalb, die Bemühungen weiter zu verstärken, damit sich der gewachsene Anteil von Frauen an qualifizierten Bildungsabschlüssen auch in einer steigenden Beteiligung von Frauen an Entscheidungs- und Führungspositionen in Wissenschaft, Forschung und Wirtschaft fortsetzt.

<sup>&</sup>lt;sup>1</sup> Im Internet ist die Homepage des CEWS abrufbar unter: www.cews.org

### 13.2 PROFESSORINNENPROGRAMM

Diese verstärkten Bemühungen zur Verbesserung der Chancengleichheit kommen auch in einem neuen Programm zum Ausdruck, das Bund und Länder bereits im November 2007 in der BLK beschlossen haben und das im März 2008 an den Start gegangen ist: das "Professorinnenprogramm".

Ziel des Programms ist es, die Gleichstellungsaktivitäten von Hochschulen zu verstärken und die Anteile von Frauen in Spitzenfunktionen der Hochschulen zu steigern.

Bund und Länder stellen dafür insgesamt zusammen 150 Mio. Euro bereit, der Bund und das jeweilige Sitzland finanzieren die bewilligten Maßnahmen je zur Hälfte. Universitäten, Fachhochschulen und künstlerische Hochschulen haben auf der Grundlage einer positiven Begutachtung ihres Gleichstellungskonzeptes die Möglichkeit erhalten, bis zu drei Berufungen von Frauen auf unbefristete W2- und W3-Professuren für fünf Jahre mit einem Betrag von bis zu 150.000 Euro pro Jahr finanziert zu bekommen. Das Besondere an dem Professorinnenprogramm ist, dass die Förderung die positive Begutachtung eines Gleichstellungskonzeptes der sich bewerbenden Hochschule voraussetzt.

79 Hochschulen aus 15 Ländern hatten sich im Jahr 2008 erfolgreich mit ihren Gleichstellungskonzepten auf die erste Ausschreibung hin beworben. Für die zweite Runde des Professorinnenprogramms im Jahr 2009 haben 45 Hochschulen eine positive Begutachtung ihres Gleichstellungskonzeptes erreicht. 60 Hochschulen aus alten und neuen Bundesländern hatten ihre Konzepte eingereicht. Ein Drittel der Hochschulen, die bei der ersten Runde keine positive Bewertung erhielten, haben sich erneut auf die zweite Ausschreibung beworben. Der überwiegende Anteil, nämlich 70 Prozent, war damit erfolgreich. Das zeigt die hohe Impulswirkung des Professorinnenprogramms für die Verbesserung der Chancengerechtigkeit an den Hochschulen. Nach Abschluss der zweiten Runde erhalten nunmehr Hochschulen in allen Ländern, die sich an dem Programm beteiligt haben, jeweils bis zu 3 Fördermöglichkeiten für Professorinnenstellen. Insgesamt haben sich an dem Programm 48 Prozent der staatlichen Hochschulen beteiligt, davon 75 Prozent der Universitäten, 41 Prozent der Fachhochschulen und 24 Prozent der Kunsthochschulen. Weitere Informationen beim Projektträger unter www.dlr.de.

## 14 Die "Lissabon-Strategie": Steigerung des Anteils der FuE-Ausgaben am nationalen Bruttoinlandsprodukt(BIP) bis 2010

Mit der Lissabon-Strategie hatten sich die Mitgliedstaaten der Europäischen Union das ehrgeizige Ziel gesetzt, Europa bis zum Jahr 2010 "zum wettbewerbsfähigsten, dynamischsten wissensbasierten Wirtschaftsraum der Welt" wachsen zu lassen. Dieses Ziel ist eng mit Investitionen für Forschung und Entwicklung verbunden: Deshalb sollten die FuE-Ausgaben bis 2010 auf 3% des Bruttoinlandsprodukts (BIP) gesteigert werden.

14 Die "Lissabon-Strategie": Steigerung des Anteils der FuE-Ausgaben am nationalen Bruttoinlandsprodukt (BIP) bis 2010

Ob und inwieweit sich Deutschland durch gemeinsame Anstrengungen von Bund, Ländern und der Wirtschaft Deutschland diesem Ziel nähert, zeigen die jährlichen Fortschrittsberichte, die seit 2007 von der GWK den Regierungschefinnen und -chefs von Bund und Ländern vorgelegt werden.

Den dritten Fortschrittsbericht zur "Steigerung des Anteils der FuE-Ausgaben am nationalen Bruttoinlandsprodukt (BIP) bis 2010 als Teilziel der Lissabon-Strategie" hat die GWK den Regierungschefinnen und -chefs des Bundes und der Länder im September 2009 zugeleitet. Er enthält abgesicherte Zahlen für das Jahr 2007.<sup>1</sup>

Der Bericht zeigt auf, dass die Bruttoinlandsausgaben für Forschung und Entwicklung (BAFE) der Bundesrepublik Deutschland von rd. 58,8 Mrd. Euro im Jahr 2006 auf 61,5 Mrd. im Jahr 2007, mithin um 4,6 Prozent gestiegen sind. Der Anteil am BIP betrug im Berichtszeitraum 2,54 Prozent und hat sich im Vergleich zu 2006 damit kaum erhöht, da im Zuge des wirtschaftlichen Aufschwungs in 2007 auch das BIP um 4,4 Prozent gestiegen ist.

Die Bundesregierung hat mit der Hightech-Strategie und dem Sechs-Millarden-Euro-Programm für Forschung, Entwicklung und Innovation eine bedeutende Weichenstellung vorgenommen: Trotz der Haushaltskonsolidierung wurden die Ausgaben des Bundes für Forschung und Entwicklung seit 2005 um gut 3 Mrd. Euro von rd. 9 Mrd. Euro auf rd. 12 Mrd. Euro im Jahr 2009 erhöht. Zusätzlich werden im Rahmen des Konjunkturpaketes für 2009 bis 2011 weitere Mittel zur Verfügung gestellt.

Die Ausgaben der Länder lagen im Berichtszeitraum bei rd. 8,0 Mrd. Euro<sup>2</sup>. Unter Einbeziehung der gesamten EU-Fördermittel liegen die Länderausgaben bei einer Steigerung von rd. 200 Mio. Euro.

Die internen FuE-Aufwendungen der Wirtschaft sind im Jahr 2007 gegenüber 2006 um 4,5 Prozent auf 43,0 Mrd. Euro gestiegen. Im Jahr 2007 lag der Anteil der FuE -Aufwendungen der Wirtschaft am Bruttoinlandsprodukt (BIP) bei 1,78 Prozent<sup>3</sup>.

Die GWK wird der Bundeskanzlerin sowie den Regierungschefinnen und –chefs der Länder im Herbst 2010 einen weiteren Sachstandsbericht zum Erreichen des 3%-Ziels der Lissabon-Strategie vorlegen.

<sup>1</sup> Veröffentlicht als Heft 12 der GWK-Materialien.

<sup>2</sup> Anfang 2008 wurden die Vorgaben für die internationale Datenlieferung von EUROSTAT präzisiert. Danach gehen in die FuE-Mittel der Länder in der Finanzierungsbetrachtung nicht mehr die gesamten EU-Fördermittel, sondern nur die Mittel zur nationalen Kofinanzierung ein. Deshalb ist dieser Wert mit 2006 nicht mehr vergleichbar.

<sup>3</sup> http://www.stifterverband.org/presse/pressemitteilungen/2009\_12\_18\_forschung\_und\_entwicklung/index.html

## 15 Die Entwicklung der Agrarwissenschaften in Deutschland

Ein weiteres Anliegen der GWK im Berichtsjahr 2009 war eine Analyse der Entwicklung der Agrarwissenschaften in Deutschland seit 2006.

Im Jahr 2006 hat der Wissenschaftsrat Empfehlungen zur Entwicklung der Agrarwissenschaften in Deutschland im Kontext benachbarter Fächer (Gartenbau-, Forst- und Ernährungswissenschaften) verabschiedet, über deren zwischenzeitliche Umsetzung die GWK im Jahr 2009 Bilanz gezogen hat.

Zentrales Ziel der Empfehlungen des Wissenschaftsrates war eine deutliche Konzentration und Stärkung der agrarwissenschaftlichen Kapazitäten in Deutschland. Die GWK hat festgestellt, dass man diesem Ziel trotz der Kürze der Zeit seit 2006 ein gutes Stück näher gekommen ist. Insbesondere wurde der Kernkritik des Wissenschaftsrates, die sich auf die Zersplitterung der Agrar- und Ernährungswissenschaften bezog, durch eine Vielzahl von Vernetzungen, Konzentrationen und Forschungsbündelungen begegnet. Es gibt eine Vielzahl von strukturellen Veränderungen an einzelnen Standorten, aber insbesondere auch standortübergreifend, mit denen Standorte gestärkt und Forschungsressourcen gebündelt werden. Besonders hervorgehoben wurden Verzahnungen zwischen außeruniversitären Forschungseinrichtungen und Hochschulen (z.B. zwischen der Universität Bonn und dem Forschungszentrum Jülich) sowie länderübergreifende Kooperationen (z.B. zwischen dem agrarwissenschaftlichen Fachbereich der Universität Kassel und der agrarwissenschaftlichen Fakultät der Universität Göttingen). In Sachsen-Anhalt wurde ein Interdisziplinäres Pflanzenforschungszentrum zwischen der Martin-Luther-Universität in Halle, dem Leibniz-Institut für Pflanzenbiochemie (ebenfalls in Halle) und dem Leibniz-Institut für Pflanzengenetik und Kulturpflanzenforschung (IKP) in Gatersleben gegründet. Außerdem wird die Einführung des "Forschungsinformationssystems Agrar/Ernährung" (FISA) die Koordinierung und Vernetzung von Forschungsaktivitäten deutlich erleichtern.

Eine weitere Stärkung erfuhren die Agrarwissenschaften mit dem BMBF-Wettbewerb zur Förderung von Kompetenznetzen für zukunfts- und anwendungsorientierte Themen der Agrarund Ernährungsforschung: er unterstützt den Vernetzungsprozess über fünf Jahre mit 40 Mio. Euro.

Auch in der Förderung des wissenschaftlichen Nachwuchses und der Internationalisierung der Agrarwissenschaften sind erhebliche, große Fortschritte zu verzeichnen.

# 16 Ausbau des Stipendienwesens

Seit 2008 hat sich die GWK, eine Anregung des Landes Nordrhein-Westfalen aufgreifend, mit dem Ausbau des Stipendienwesens in Deutschland beschäftigt. Sie hat diskutiert, welche Möglichkeiten zum Ausbau des Stipendienwesens unter Beteiligung der Wirtschaft und unter Prüfung der bisherigen Förderungen denkbar wären.

Da eine Verständigung zwischen Bund und Ländern über die Weiterentwicklung des Stipendienwesens unter Einbeziehung der Wirtschaft in der GWK nicht zu erzielen war, wurden die Arbeiten hierzu im März 2009 eingestellt.

## 17 Europabezogene Fragen der Forschungspolitik

Um der wachsenden Bedeutung der europäischen Forschungsförderung auch in der nationalen und regionalen Forschungspolitik noch besser gerecht zu werden, verstärkt die GWK die Bund-Länder-Koordination in Fragen der europäischen Wissenschafts- und Forschungspolitik, soweit diese nicht bereits durch das Verfahren nach dem Gesetz über die Zusammenarbeit von Bund und Ländern in Angelegenheiten der Europäischen Union (EUZBLG) abgedeckt ist.

Zu allen Fragen der EU-Forschungs- und Wissenschaftspolitik wird die GWK weiterhin durch ihren "Arbeitskreis Europa" informiert und unterstützt. Insofern handelt es sich hier um einen Klärungs- und Informationsprozess zu strategischen europäischen Forschungsfragen, in denen wegen ihrer Auswirkungen auf das deutsche Wissenschaftssystem eine Abstimmung zwischen Bund und Ländern erforderlich ist.

Im Berichtszeitraum lag ein besonderes Augenmerk auf den Ergebnissen und Schlussfolgerungen der Evaluierung des 6. Forschungsrahmenprogramms (6. FRP) und des European Research Councils (ERC) sowie auf der Veröffentlichung der Road Map der EUROHORCS (European Heads of Research Councils). Vor dem Hintergrund des Inkrafttretens des Lissabon-Vertrags am 1. Dezember 2009 und der aktuellen Entwicklungen des Europäischen Forschungsraums (ERA) haben Diskussionen zur Vorbereitung der deutschen Positionierung in Hinblick auf das 8. EU-Forschungsrahmenprogramm (8. FRP) sowie über die Auswirkungen der EU-Forschungspolitik auf das deutsche Wissenschaftssystem stattgefunden.

Den Mittelpunkt des Informations- und Diskussionsprozesses des "Arbeitskreises Europa" bildeten darüber hinaus folgende Themen:

- Vorbereitung der finanziellen Vorausschau auf den EU-Haushalt im 8. FRP
- Gestaltung des 8. FRP: aktuelle Entwicklungen und Ausblicke
- European Institute of Innovation and Technology (EIT): aktuelle Entwicklungen und Initiativen
- Implementierung des Europäischen Forschungsraums: aktuelle Entwicklungen und Initiativen
- Forschermobilität: Sachstand und Ausblicke
- Ljubljana-Prozess: Vision und Governance
- Implementierung der IP-Charta: aktuelle Entwicklungen
- Forscherpartnerschaft: aktuelle Entwicklungen

Gemeinsame Förderung des Bundes und der Länder auf der Grundlage des Artikels 91 b GG:

Einrichtungen und Vorhaben der wissenschaftlichen Forschung außerhalb von Hochschulen

34

Vorhaben der Wissenschaft und Forschung an Hochschulen

Forschungsbauten an Hochschulen einschließlich Großgeräten

Beträge in Mio €

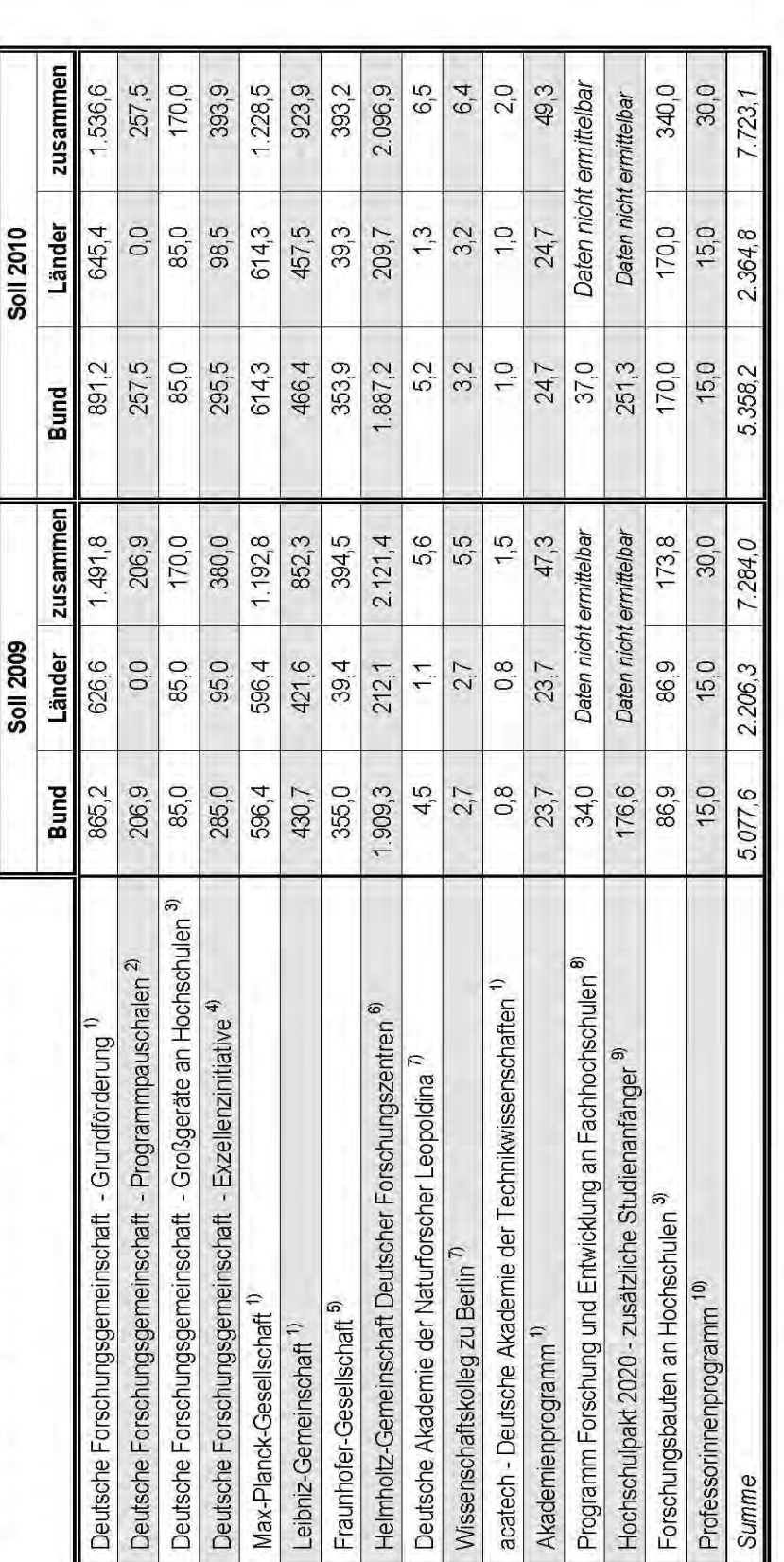

Ohne Sonderfinanzierungen. Ohne Konjunkturprogramm.

1) Gemäß GWK-Abkommen und Ausführungsvereinbarungen dazu; It. Beschlüssen der BLK/GWK. WGL: unter Berücksichtigung von Sondertatbeständen.

2) Gemäß Verwaltungsvereinbarung über den Hochschulpakt 2020, Artikel 2.

3) Gemäß GWK-Abkommen und AV-FuG; it. Beschlüssen der BLK/GWK.

4) Gemäß Vereinbarung über die Exzellenzinitiative zur Förderung von Wissenschaft und Forschung an deutschen Meschlussfassung der GWK. Einschl. Verwaltungskosten beim Wissenschaftsrat. 5) Gemäß GWK-Abkommen und AV-FhG; It. Mitteilung der FhG.

6) Gemäß GWK-Abkommen; Programmorientierte Förderung und Zuwendungen für Infrastrukturmaßnahmen, unter Berücksichtigung von Sondertatbeständen. Lt. Entwurf Bundeshaushaltsplan 2010.

8) Gemäß Vereinbarung über die Förderung der angewandten Forschung und Entwicklung an Fachhochschulen. 7) Gemäß GWK-Abkommen; It. Entwurf Bundeshaushaltsplan 2010.

Der Länderanteil in Höhe von mindestens 10 % der Gesamtkosten der geförderten Projekte wird durch Bereitstellung der Grundausstattung erbracht.

9) Gemäß Verwaltungsvereinbarung über den Hochschulpakt 2020, Artikel 1. Jedes Land stellt die Gesamtfinanzierung seiner Maßnahmen sicher

10) Gemäß Vereinbarung über das Professorinnenprogramm des Bundes und der Länder. Lt. Mitteilung des Projektträgers.

#### 18 Gemeinsame Förderung des Bundes und der Länder auf der Grundlage des Artikels 91 b GG

auf der Grundlage des Artikels 91 b GG

18 Gemeinsame Förderung des Bundes und der Länder

# 19 Die Mitglieder der GWK

Stand: 31. Dezember 2009

### **Bundesregierung**

Prof. Dr. Annette Schavan, Bundesministerin für Bildung und Forschung *Stellvertretendes Mitglied:* Staatssekretärin Cornelia Quennet-Thielen

Staatssekretär Werner Gatzer, Bundesministerium der Finanzen *Stellvertretendes Mitglied:* Ministerialrat Hans Jürgen Hardt 19 Die Mitglieder der GWK

### **Landesregierungen**

### **Baden-Württemberg**

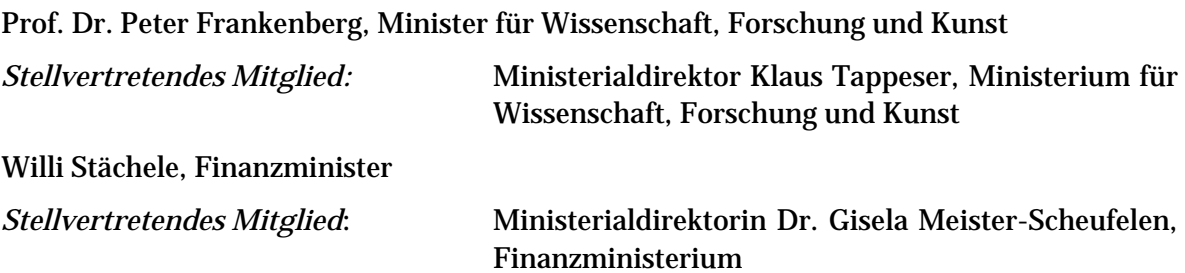

#### **Bayern**

Dr. Wolfgang Heubisch, Staatsminister für Wissenschaft, Forschung und Kunst

*Stellvertretendes Mitglied:* Ministerialdirektor Dr. Friedrich Wilhelm Rothenpieler, Staatsministerium für Wissenschaft, Forschung und Kunst

Georg Fahrenschon, Staatsminister der Finanzen

*Stellvertretendes Mitglied:* Ministerialdirektor Klaus Weigert, Staatsministerium der Finanzen

### **Berlin**

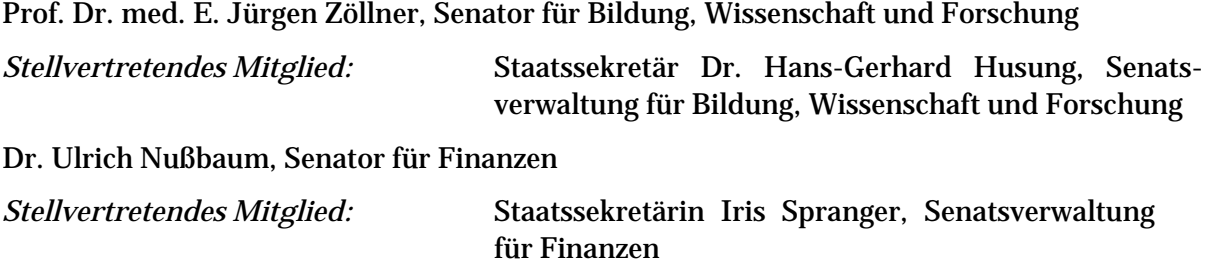

### **Brandenburg**

Dr. Martina Münch, Ministerin für Wissenschaft, Forschung und Kultur

*Stellvertretendes Mitglied:* Staatssekretär Martin Gorholt, Ministerium für Wissenschaft, Forschung und Kultur

Dr. Helmuth Markov

*Stellvertretendes Mitglied:* Staatssekretärin Daniela Trochowski, Ministerium der Finanzen

#### **Bremen**

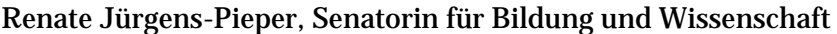

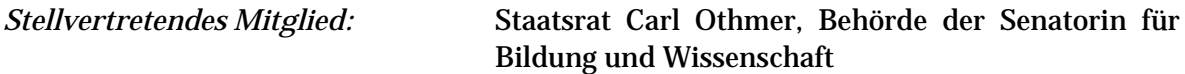

Karoline Linnert, Senatorin für Finanzen

*Stellvertretendes Mitglied:* Staatsrat Dieter Mützelburg, Behörde der Senatorin für Finanzen

### **Hamburg**

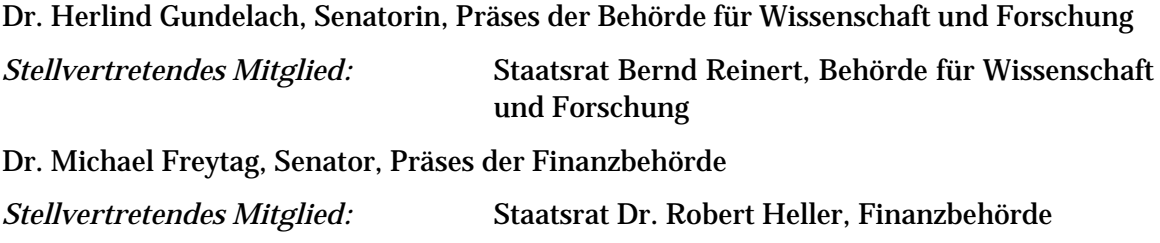

#### **Hessen**

Silke Lautenschläger, Staatsministerin für Wissenschaft und Kunst

*Stellvertretendes Mitglied:* Staatssekretär Prof. Dr. Ralph Alexander Lorz, Ministerium für Wissenschaft und Kunst

Karlheinz Weimar, Staatsminister der Finanzen

*Stellvertretendes Mitglied:* Staatssekretär Dr. Thomas Schäfer, Ministerium der Finanzen

### **Mecklenburg-Vorpommern**

Henry Tesch, Minister für Bildung, Wissenschaft und Kultur

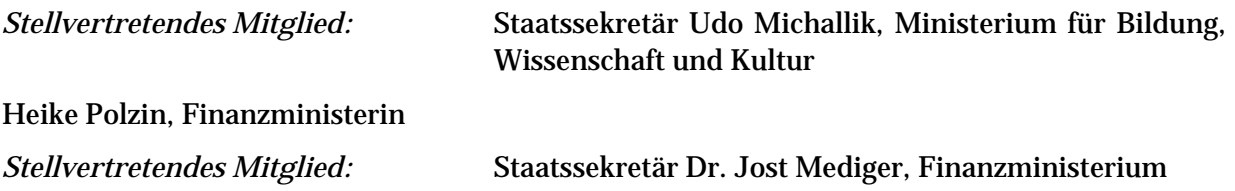

### **Niedersachsen**

Lutz Stratmann, Minister für Wissenschaft und Kultur

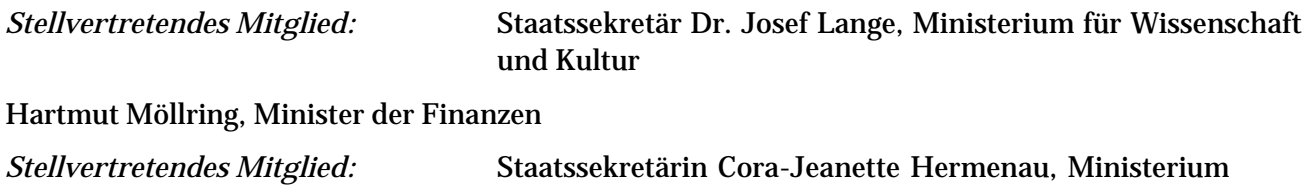

der Finanzen

#### **Nordrhein-Westfalen**

Prof. Dr. Andreas Pinkwart, Minister für Innovation, Wissenschaft, Forschung und Technologie *Stellvertretendes Mitglied:* Staatssekretär Dr. Michael Stückradt, Ministerium für Innovation, Wissenschaft, Forschung und Technologie

Dr. Helmut Linssen, Finanzminister

### **Rheinland-Pfalz**

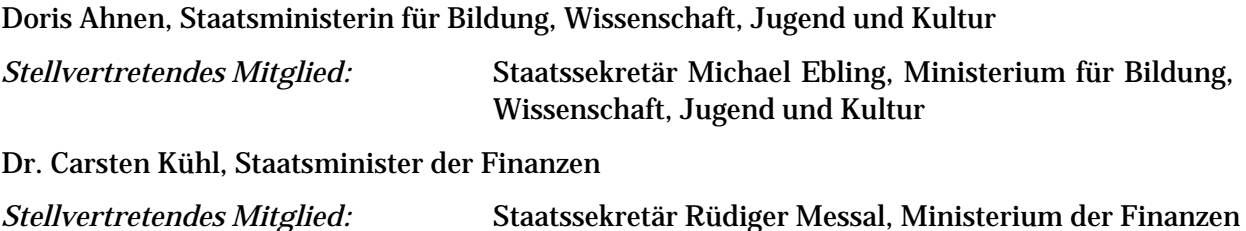

### **Saarland**

Dr. Christoph Hartmann, Minister für Wirtschaft und Wissenschaft

*Stellvertretendes Mitglied:* Staatssekretär Peter Hauptmann, Ministerium für Wirtschaft und Wissenschaft Peter Jacoby, Minister für Finanzen und Bundesangelegenheiten *Stellvertretendes Mitglied:* Staatssekretär Gerhard Wack, Ministerium für Finanzen und Bundesangelegenheiten

### **Sachsen**

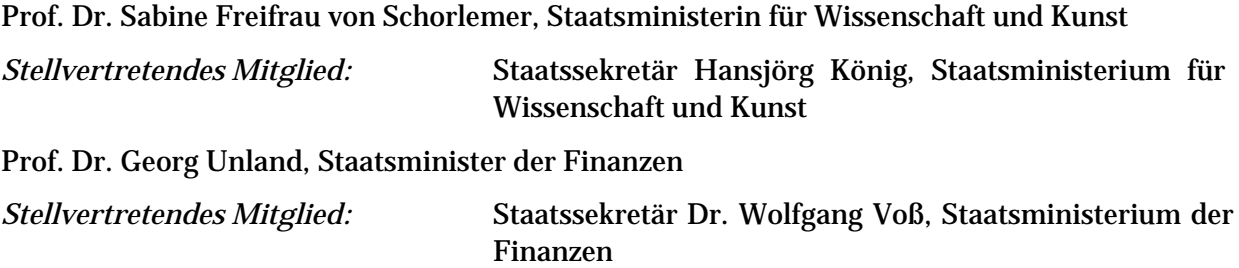

### **Sachsen-Anhalt**

Prof. Dr. Jan-Hendrik Olbertz, Kultusminister

*Stellvertretendes Mitglied:* Staatssekretär Dr. Valentin Gramlich, Kultusministerium

Jens Bullerjahn, Minister der Finanzen

*Stellvertretendes Mitglied:* Staatssekretär Dr. Christian Sundermann, Ministerium der Finanzen

ab 24.11.2009 : Dr. Helmut Stegmann

### **Schleswig-Holstein**

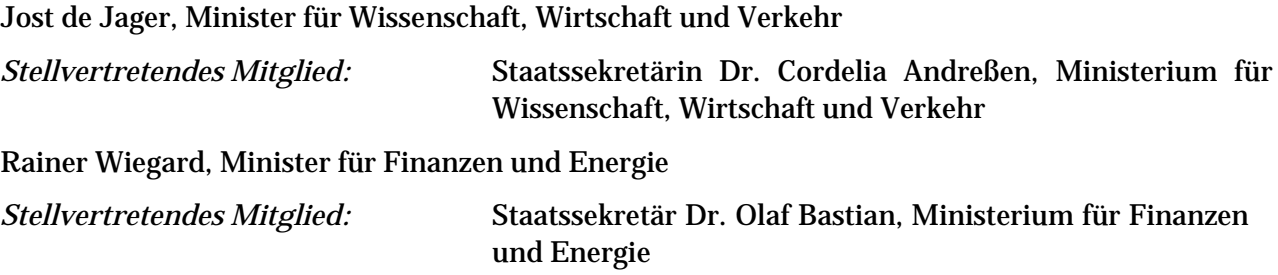

### **Thüringen**

Christoph Matschie, Minister für Bildung, Wissenschaft und Kultur

*Stellvertretendes Mitglied:* Staatssekretär Prof. Dr. Thomas Deufel, Thüringer Ministerium für Bildung, Wissenschaft und Kultur

Marion Walsmann, Finanzministerin

*Stellvertretendes Mitglied:* Staatssekretär Dr. Rainer Spaeth, Finanzministerium

## 20Die ständigen Gremien der GWK und ihre Vorsitzenden im Jahr 2009

Stand: 31. Dezember 2009

### **Gemeinsame Wissenschaftskonferenz**<sup>1</sup>

Vorsitzender: Prof. Dr. med. E. Jürgen Zöllner, Senator für Bildung, Wissenschaft und Forschung Berlin

Stellvertretende Vorsitzende: Prof. Dr. Annette Schavan, Bundesministerin für Bildung und Forschung

### **Ausschuss der Gemeinsamen Wissenschaftskonferenz**

Vorsitzende: Ministerialdirigentin Brigitte Klempt, Ministerium für Bildung, Wissenschaft, Jugend und Kultur des Landes Rheinland-Pfalz

Stellvertretender Vorsitzender: Abteilungsleiter Ulrich Schüller, Bundesministerium für Bildung und Forschung

<sup>&</sup>lt;sup>1</sup>Die Vorsitzenden werden jeweils für ein Jahr abwechselnd aus dem Kreis der Vertreter der Bundesregierung und der Landesregierungen bestellt.

## 21 Veröffentlichungen

### **Bestellhinweis**

Die Schriften aus der Reihe "GWK-Materialien" können – sofern sie nicht vergriffen sind – bei der Gemeinsamen Wissenschaftskonferenz (GWK), Friedrich-Ebert-Allee 38, 53113 Bonn, angefordert werden.

Bei Bestellungen durch Privatpersonen wird um Überweisung von 3,- € pro Band zzgl. 2,- € (Versandkosten) an die Gemeinsame Wissenschaftskonferenz, Konto-Nr. 380 010 18 bei der Deutschen Bundesbank, Filiale Köln, (BLZ 370 000 00) mit dem Hinweis "GWK-Materialien", gebeten.

Zahlungsdetails für Bestellungen aus dem Ausland: Deutsche Bundesbank, Filiale Köln, BIC: MARKDEF1370, IBAN: DE86370000000038001018.

Vertreter von Medien und öffentlichen Institutionen erhalten die Materialien unentgeltlich.

### **Download aus dem Internet**

Die Hefte der Reihe "Materialien der GWK" können aus dem Internet unter folgender Adresse abgerufen werden: http://www.gwk-bonn.de, Service, Publikationen/Dokumente.

Materialien der GWK

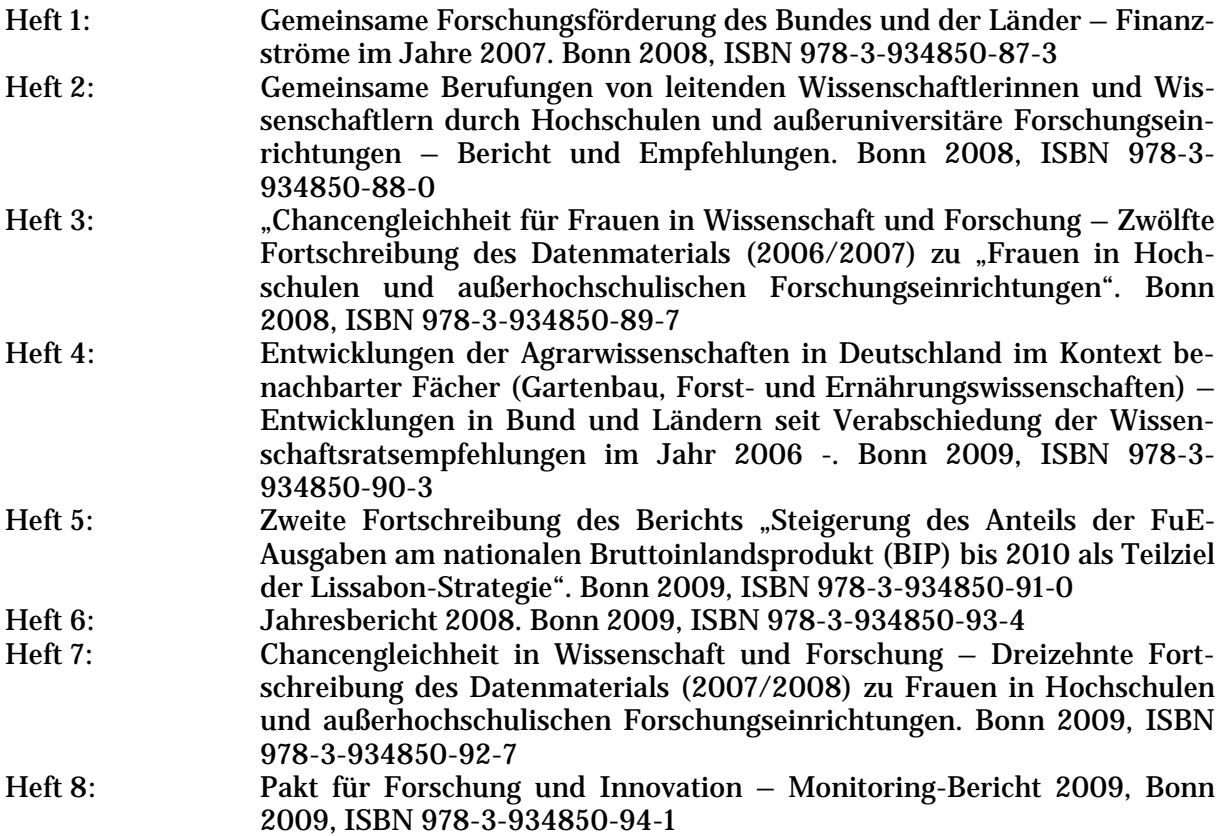

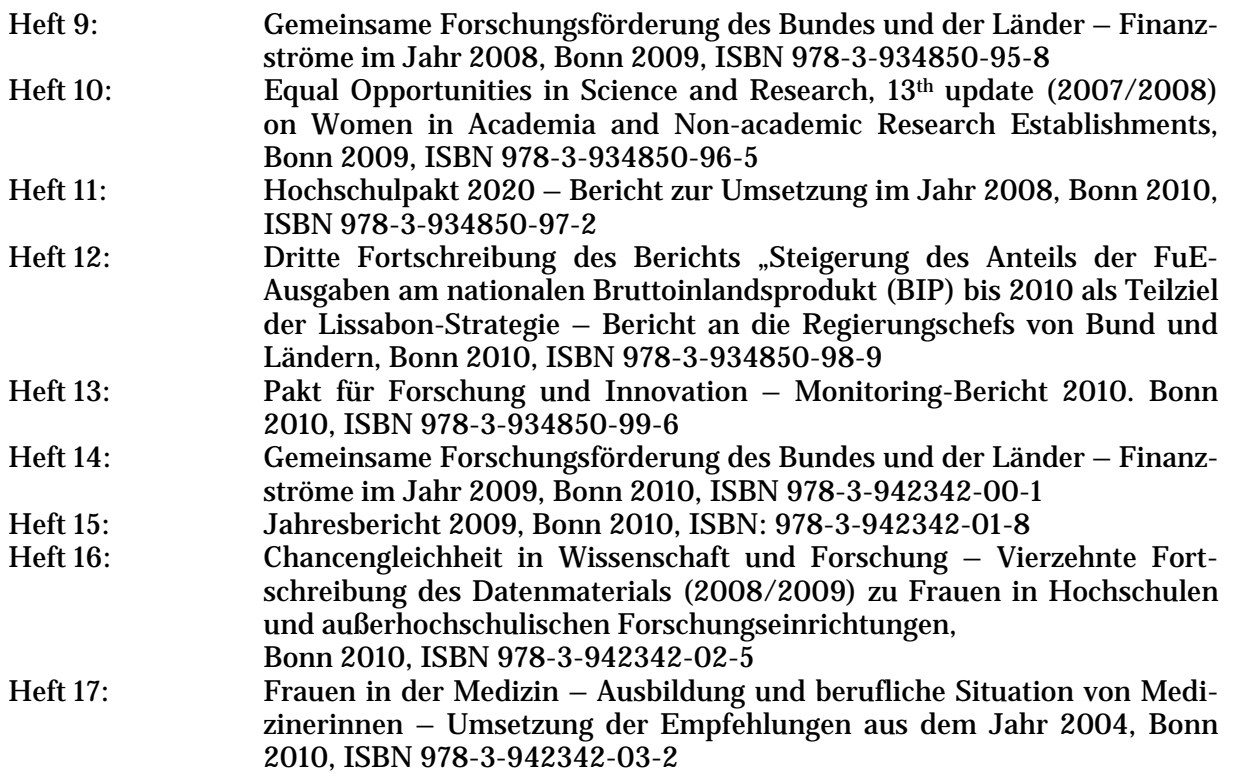

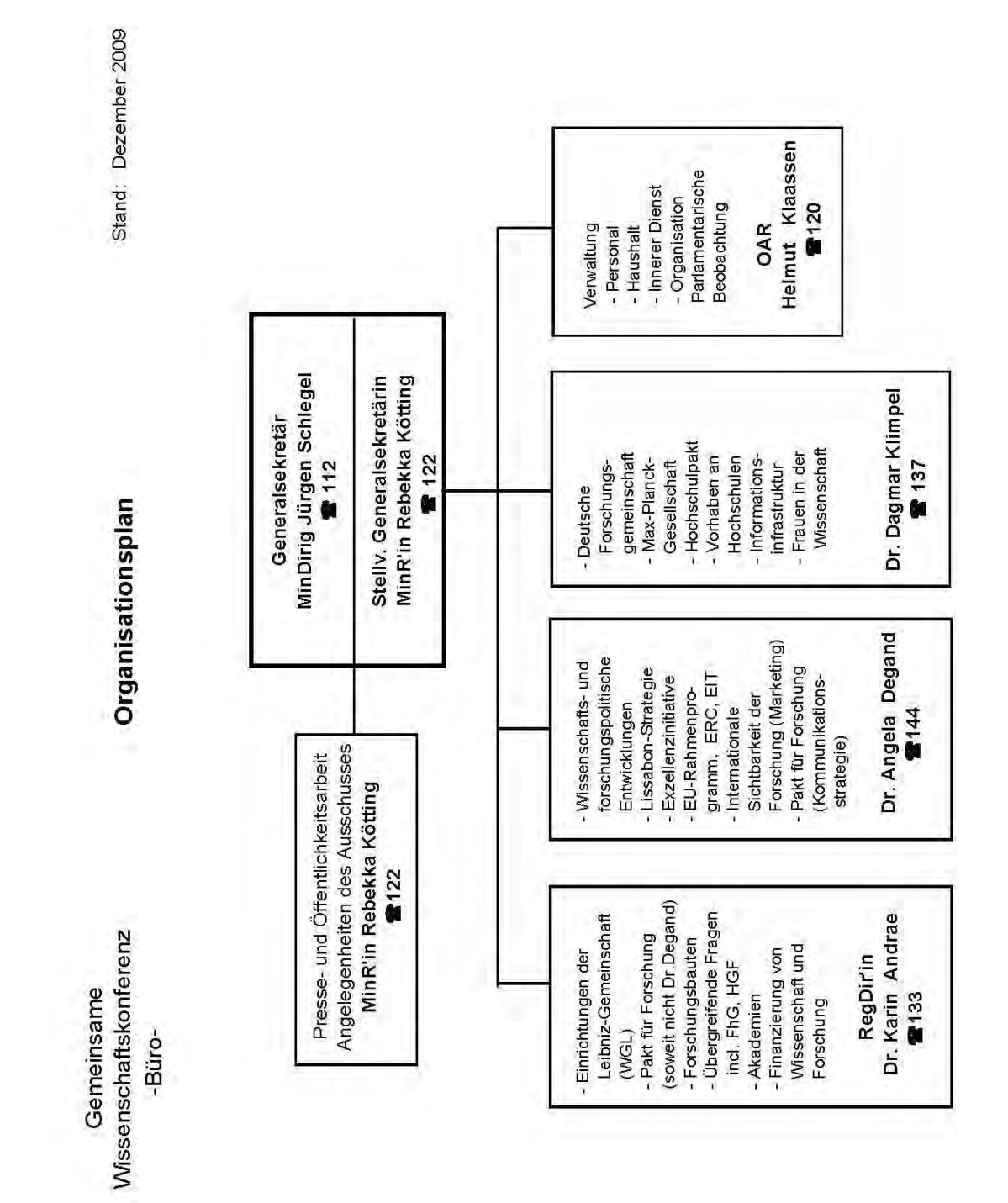

## Organigramm des Büros

### **ISBN 978-3-942342-01-8**